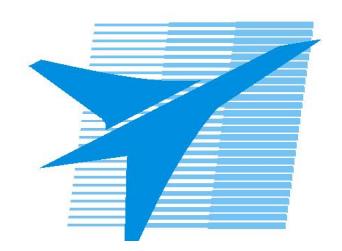

Министерство образования Иркутской области Государственное бюджетное профессиональное образовательное учреждение Иркутской области «Иркутский авиационный техникум»

> УТВЕРЖДАЮ Директор ГБПОУИО «ИАТ»  $\omega_{\mathcal{A}}$ е / (УЯкубовский А.Н. «08» февраля 2023 г.

## **РАБОЧАЯ ПРОГРАММА ПРОФЕССИОНАЛЬНОГО МОДУЛЯ**

ПМ.04 Сопровождение и обслуживание программного обеспечения компьютерных систем

специальности

09.02.07 Информационные системы и программирование

Рассмотрена цикловой комиссией ИСП-БД протокол № 9 от 13.03.2024 г.

Рабочая программа разработана на основе ФГОС СПО специальности 09.02.07 Информационные системы и программирование; учебного плана специальности 09.02.07 Информационные системы и программирование; с учетом примерной рабочей программы учебной дисциплины «Сопровождение и обслуживание программного обеспечения компьютерных систем» в составе примерной основной образовательной программы специальности 09.02.07 «Информационные системы и программирование», протокол Федерального учебно-методического объединения по УГПС 09.00.00от 15 июля 2021 г. № 3, приказ ФГБОУ ДПО ИРПО № П-24 от 02.02.2022 года; на основе рекомендаций работодателя (протокол заседания ВЦК ИСП №8 от 30.03.2023 г.).

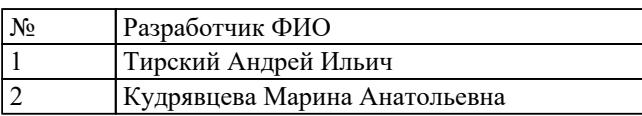

# **СОДЕРЖАНИЕ**

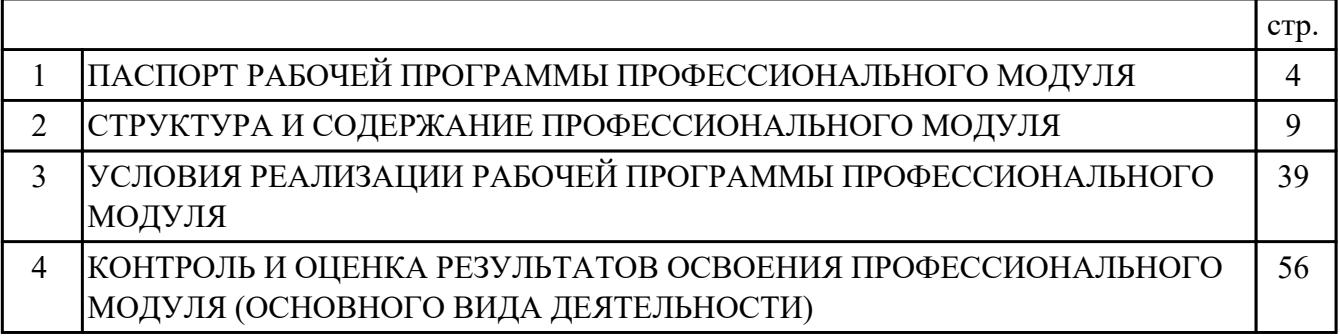

### **1. ПАСПОРТ РАБОЧЕЙ ПРОГРАММЫ ПРОФЕССИОНАЛЬНОГО МОДУЛЯ ПМ.04 СОПРОВОЖДЕНИЕ И ОБСЛУЖИВАНИЕ ПРОГРАММНОГО ОБЕСПЕЧЕНИЯ КОМПЬЮТЕРНЫХ СИСТЕМ**

### **1.1. Область применения рабочей программы**

РП профессионального модуля является частью программы подготовки специалистов среднего звена по специальности 09.02.07 Информационные системы и программирование в части освоения основного вида деятельности: Сопровождение и обслуживание программного обеспечения компьютерных систем и соответствующих профессиональных компетенций (ПК):

ПК.4.1 Осуществлять инсталляцию, настройку и обслуживание программного обеспечения компьютерных систем

ПК.4.2 Осуществлять измерения эксплуатационных характеристик программного обеспечения компьютерных систем

ПК.4.3 Выполнять работы по модификации отдельных компонент программного обеспечения в соответствии с потребностями заказчика

ПК.4.4 Обеспечивать защиту программного обеспечения компьютерных систем программными средствами

#### **1.2 Цели и задачи модуля – требования к результатам освоения модуля**

С целью овладения указанным основным видом деятельности и соответствующими профессиональными компетенциями обучающийся в ходе освоения профессионального модуля должен:

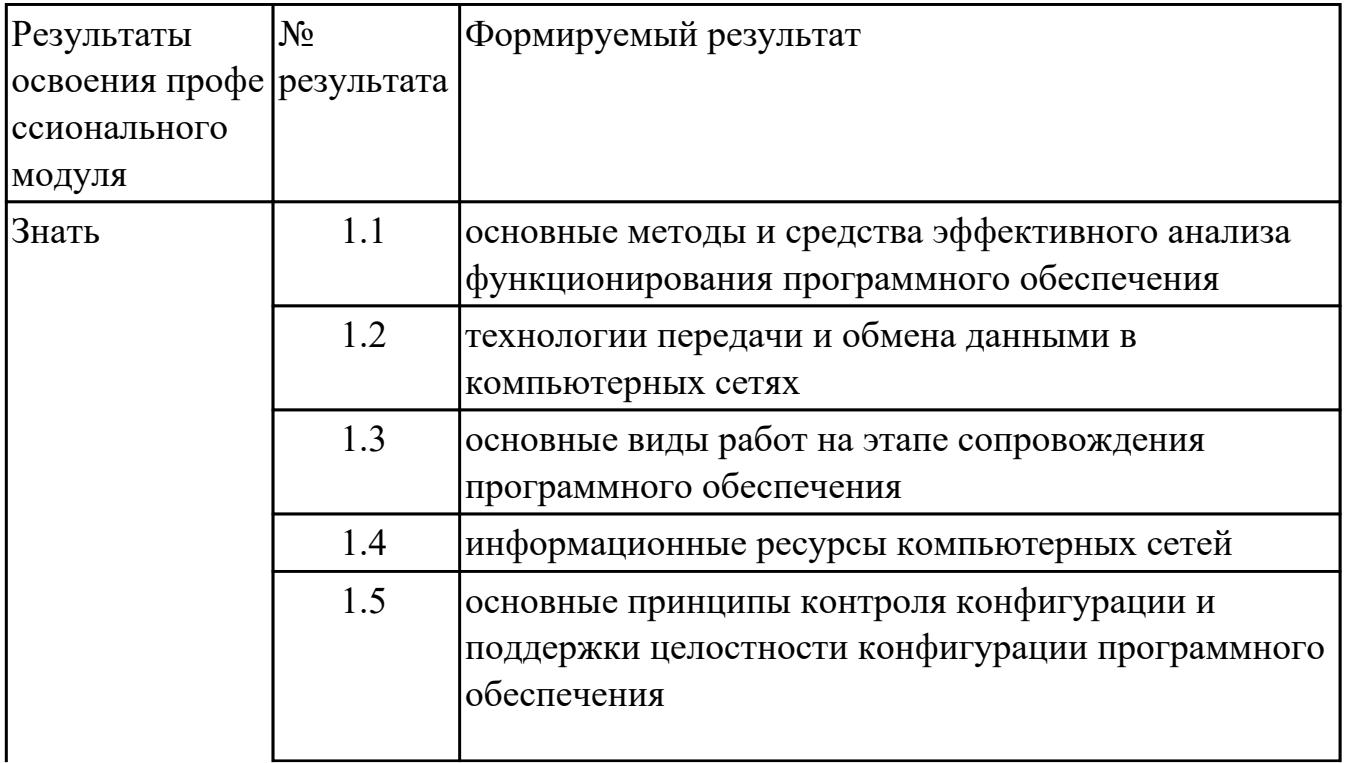

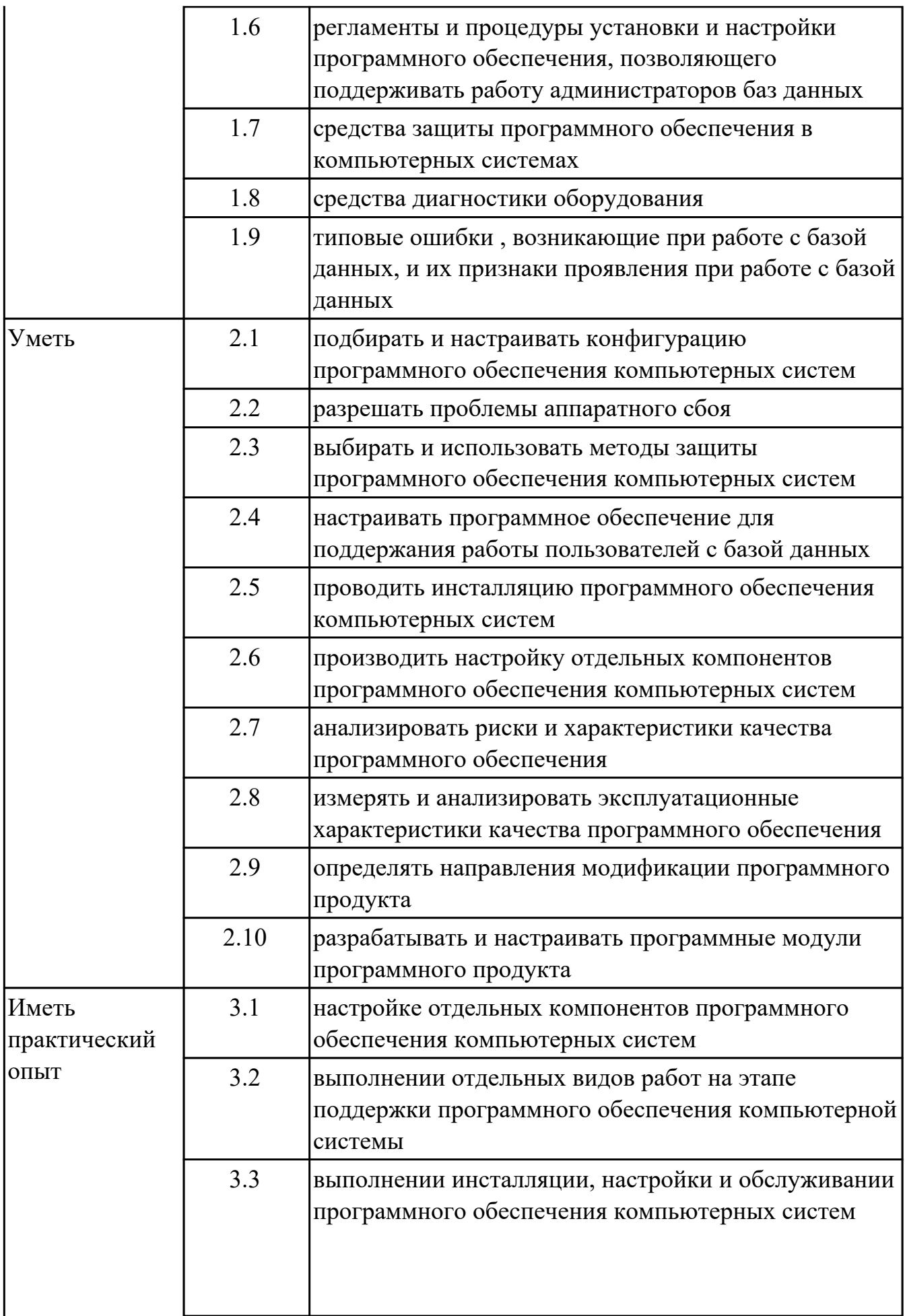

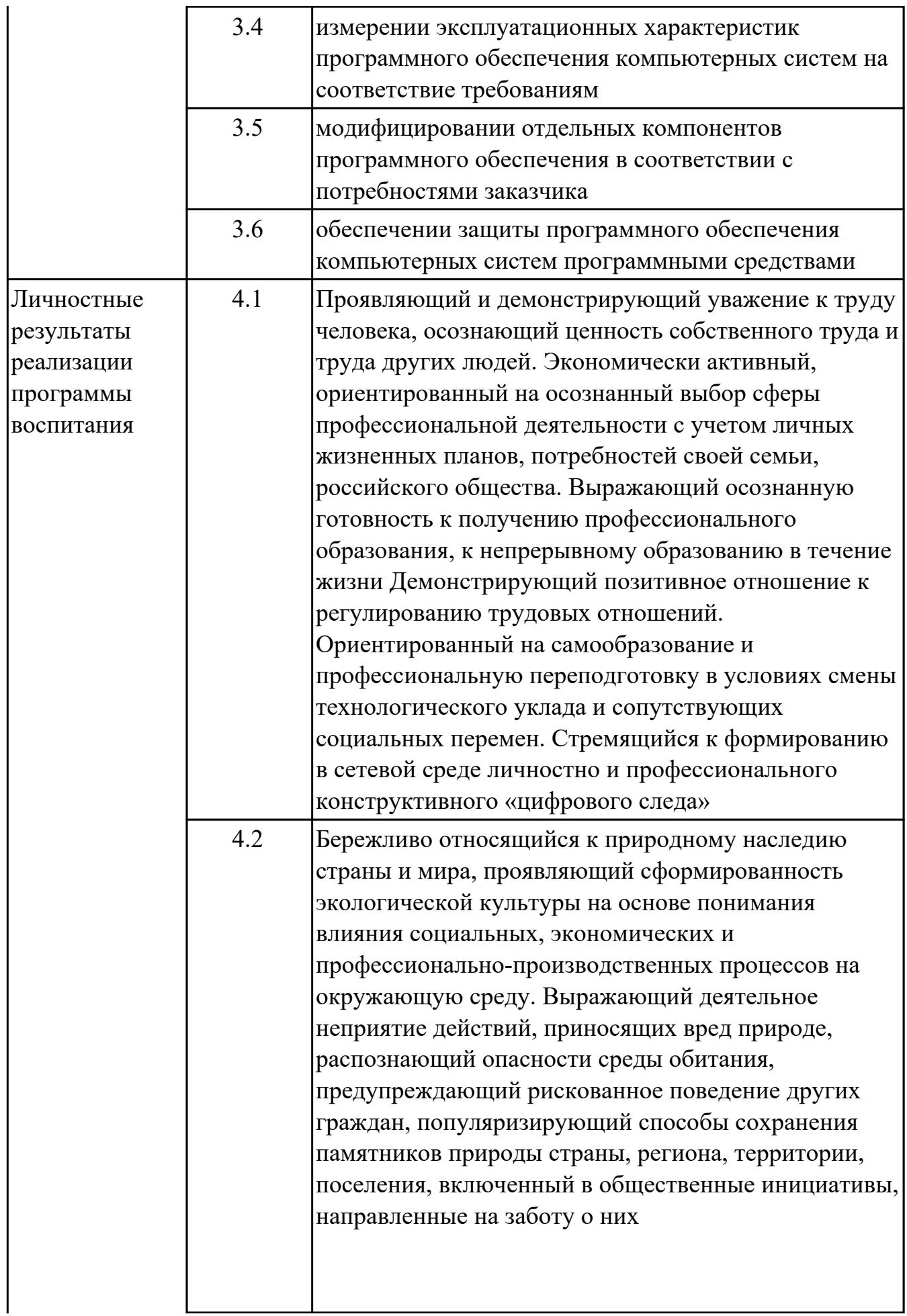

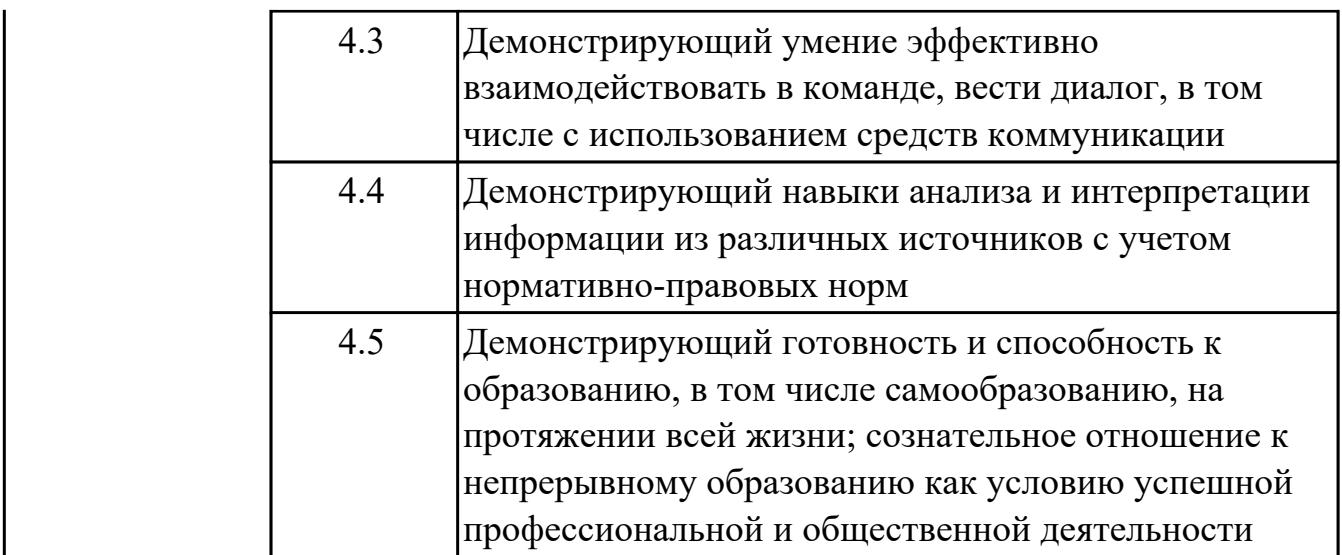

### **1.3. Формируемые общие компетенции:**

ОК.1 Выбирать способы решения задач профессиональной деятельности применительно к различным контекстам

ОК.2 Использовать современные средства поиска, анализа и интерпретации информации, и информационные технологии для выполнения задач профессиональной деятельности

ОК.3 Планировать и реализовывать собственное профессиональное и личностное развитие, предпринимательскую деятельность в профессиональной сфере, использовать знания по финансовой грамотности в различных жизненных ситуациях

ОК.4 Эффективно взаимодействовать и работать в коллективе и команде ОК.5 Осуществлять устную и письменную коммуникацию на государственном языке Российской Федерации с учетом особенностей социального и культурного контекста

ОК.6 Проявлять гражданско-патриотическую позицию, демонстрировать осознанное поведение на основе традиционных общечеловеческих ценностей, в том числе с учетом гармонизации межнациональных и межрелигиозных отношений, применять стандарты антикоррупционного поведения

ОК.7 Содействовать сохранению окружающей среды, ресурсосбережению, применять знания об изменении климата, принципы бережливого производства, эффективно действовать в чрезвычайных ситуациях

ОК.8 Использовать средства физической культуры для сохранения и укрепления здоровья в процессе профессиональной деятельности и поддержания необходимого уровня физической подготовленности

ОК.9 Пользоваться профессиональной документацией на государственном и иностранном языках

#### **1.4. Количество часов предусмотренных на освоение программы**

### **профессионального модуля:**

Всего часов - 472 Из них на освоение МДК 292 на практики учебную 72 и производственную (по профилю специальности)108

# 2. СТРУКТУРА И СОДЕРЖАНИЕ ПРОФЕССИОНАЛЬНОГО МОДУЛЯ

### 2.1. Тематический план профессионального модуля

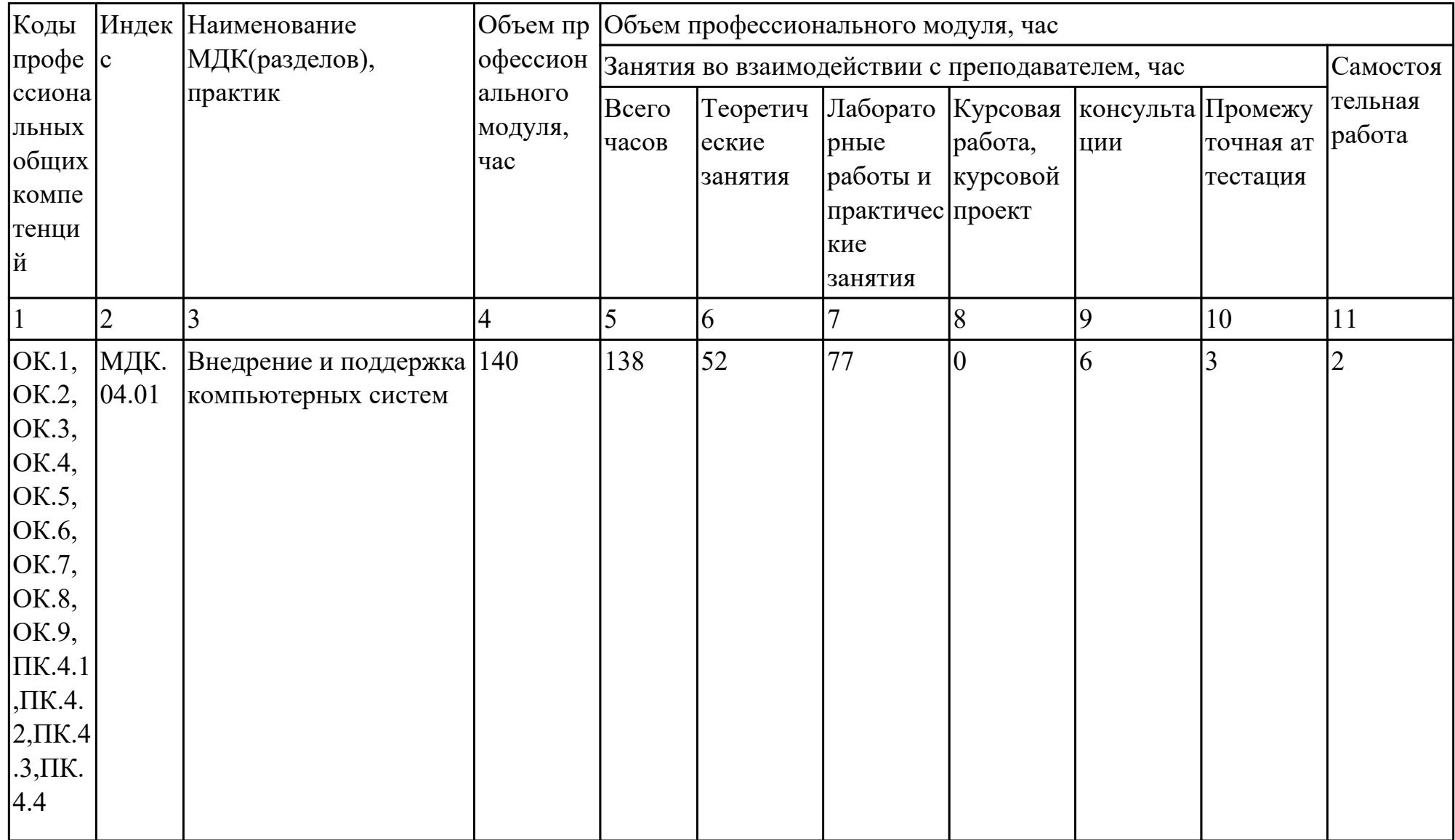

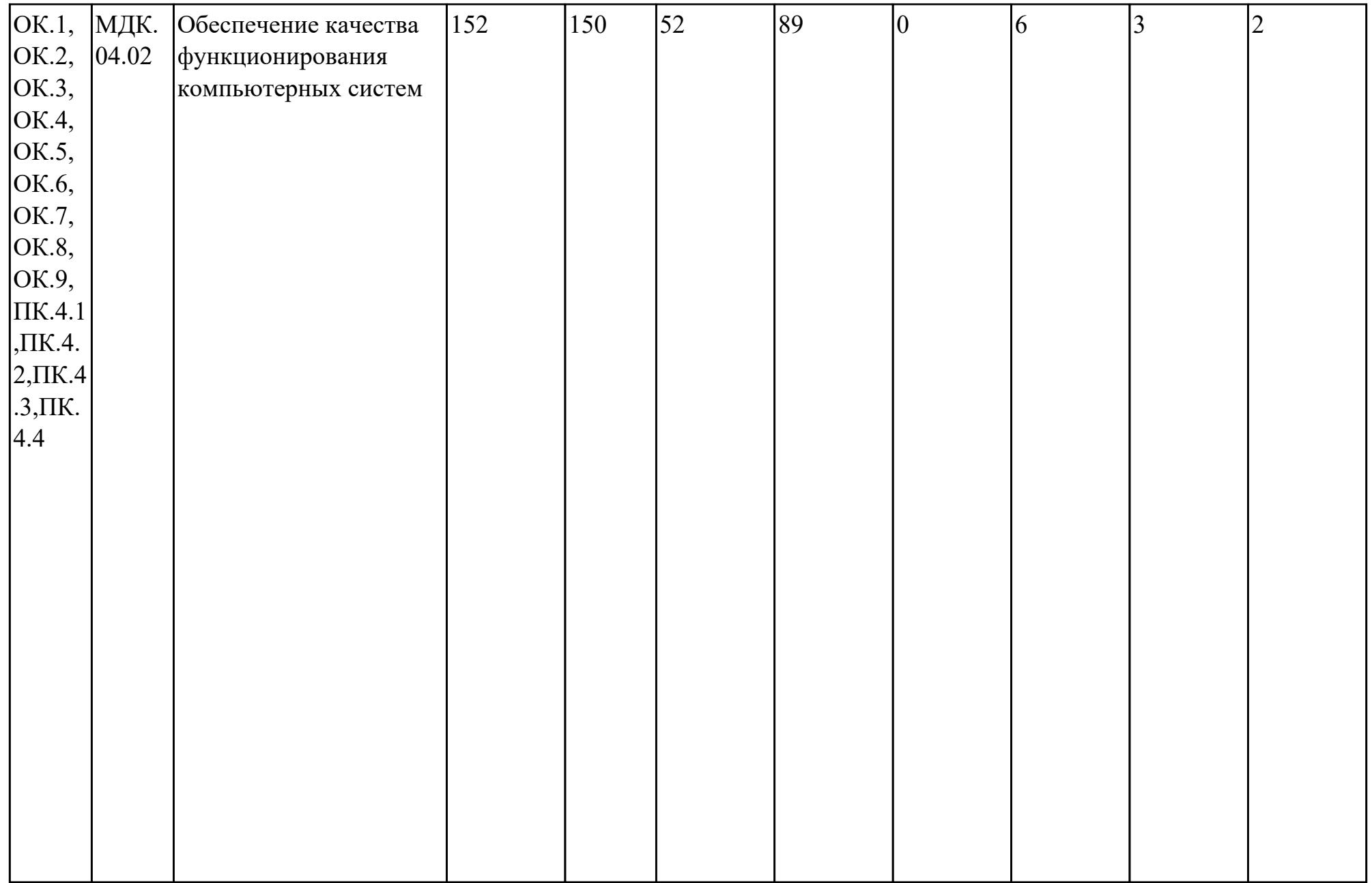

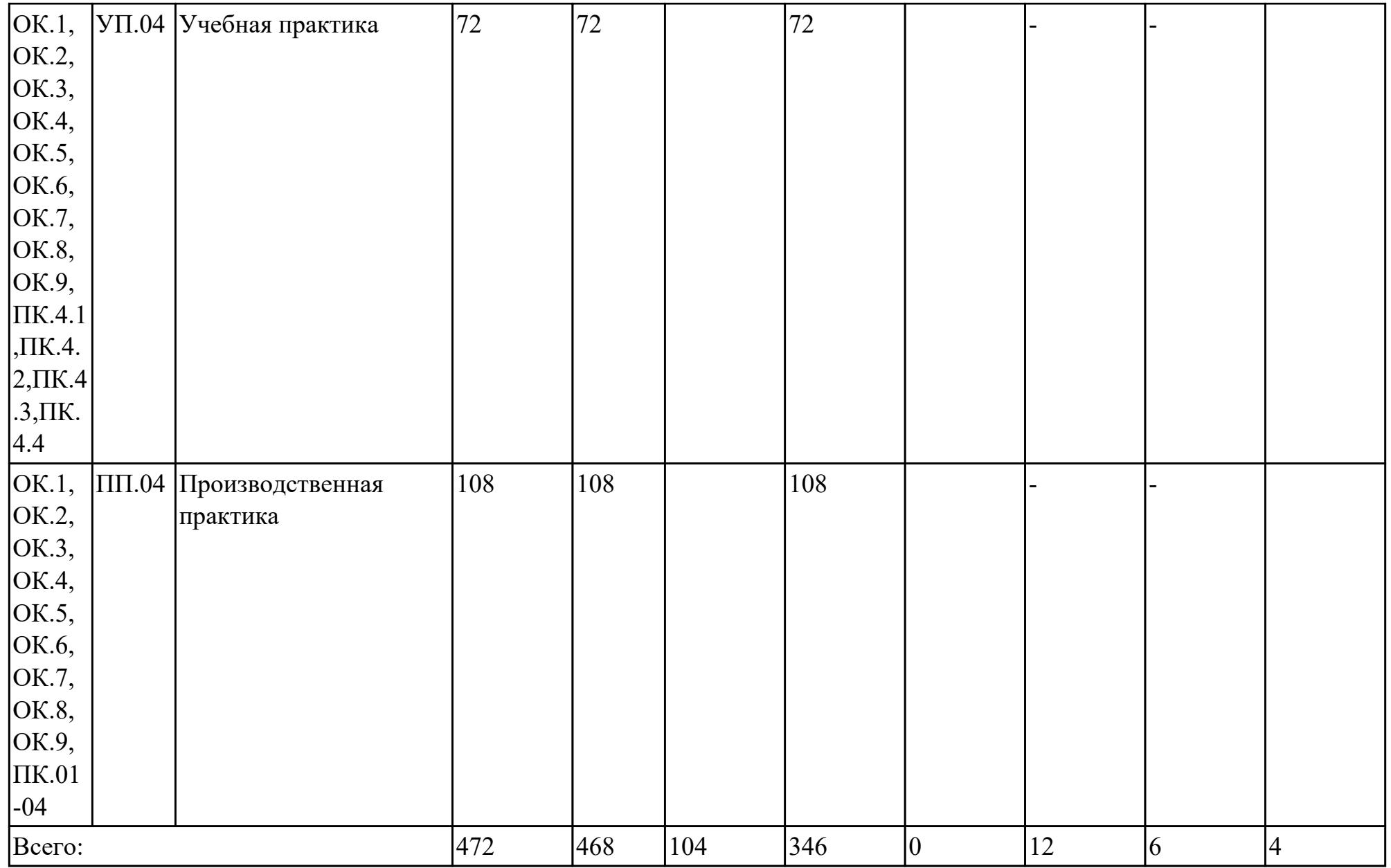

# 2.2. Содержание обучения по профессиональному модулю (ПМ)

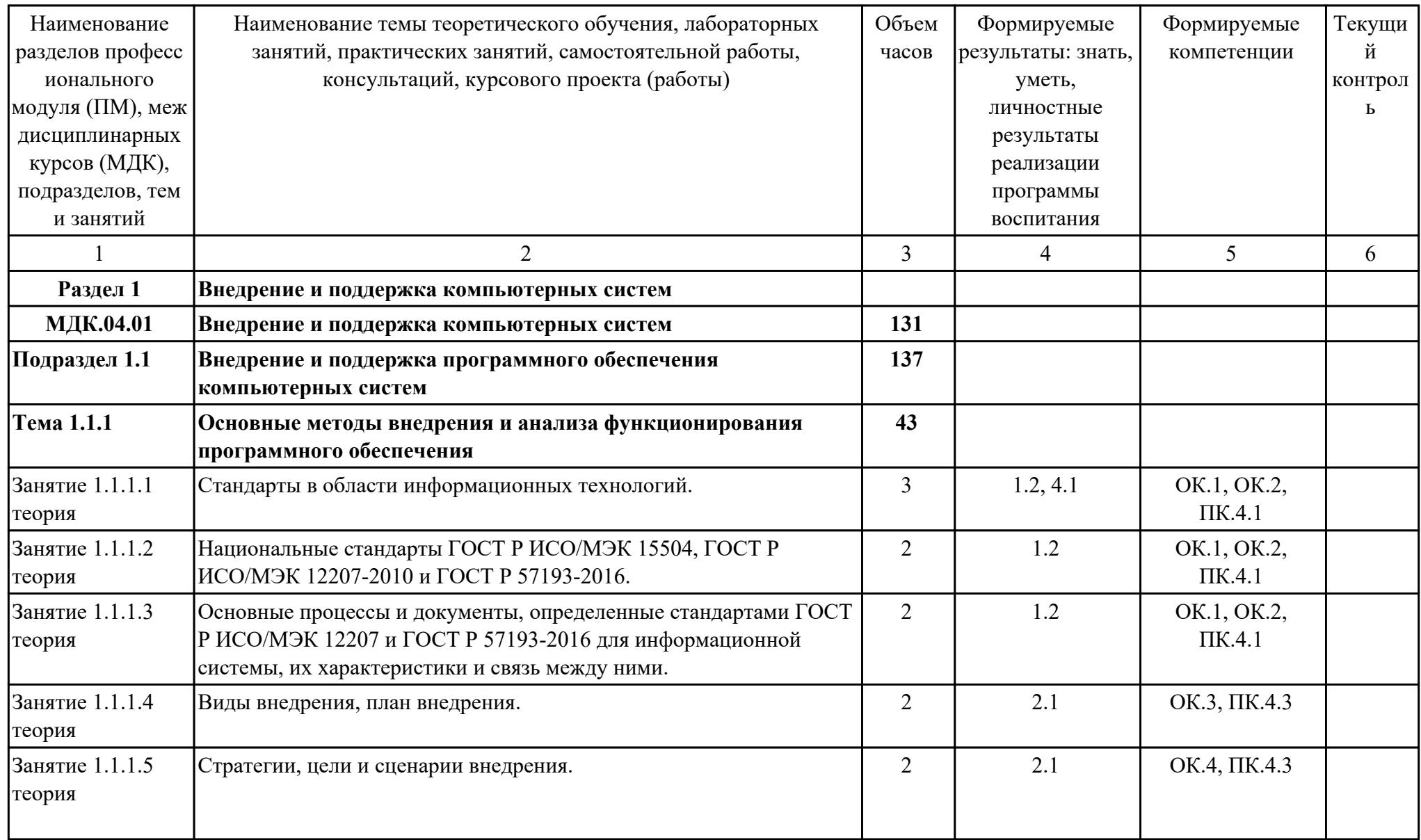

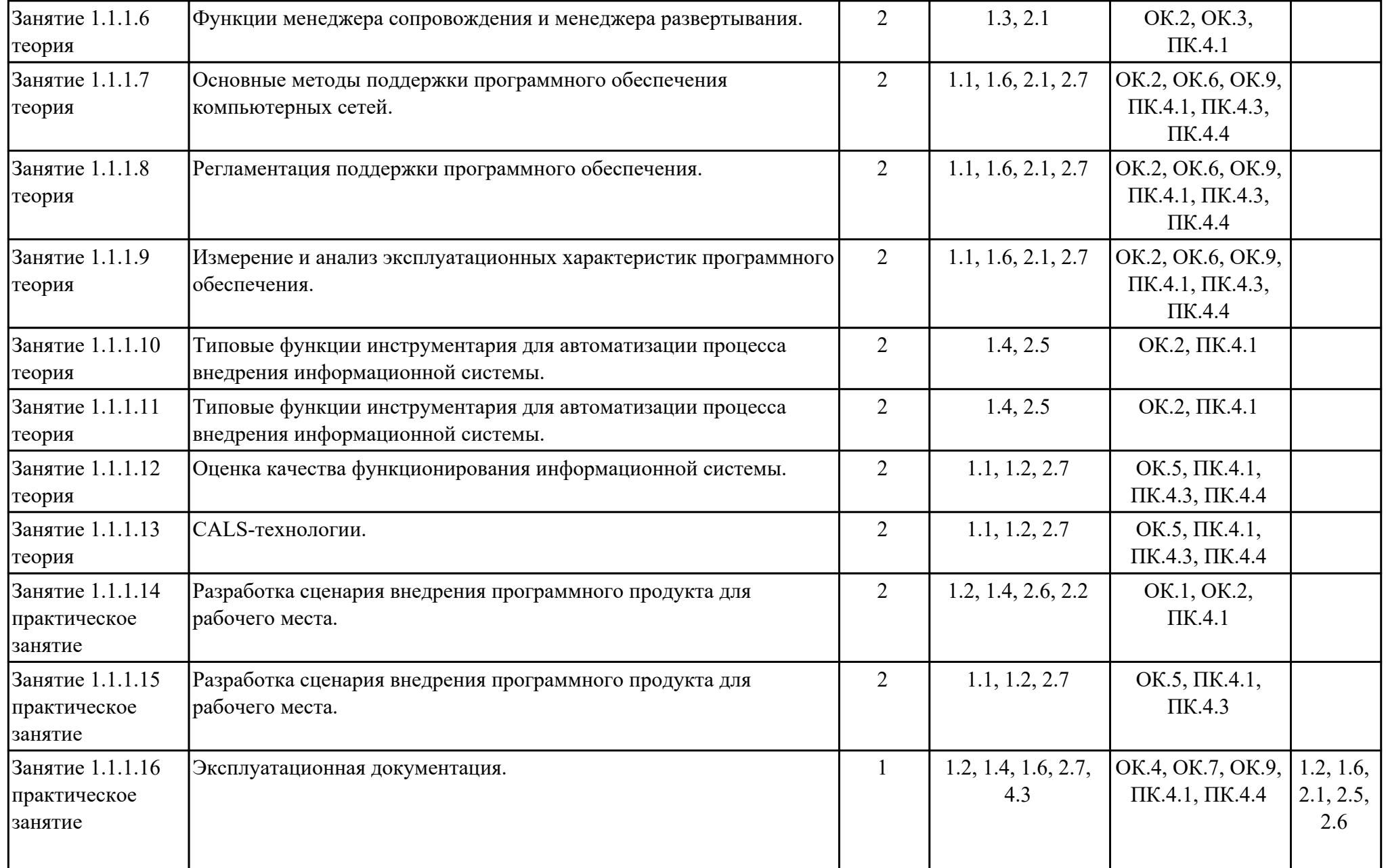

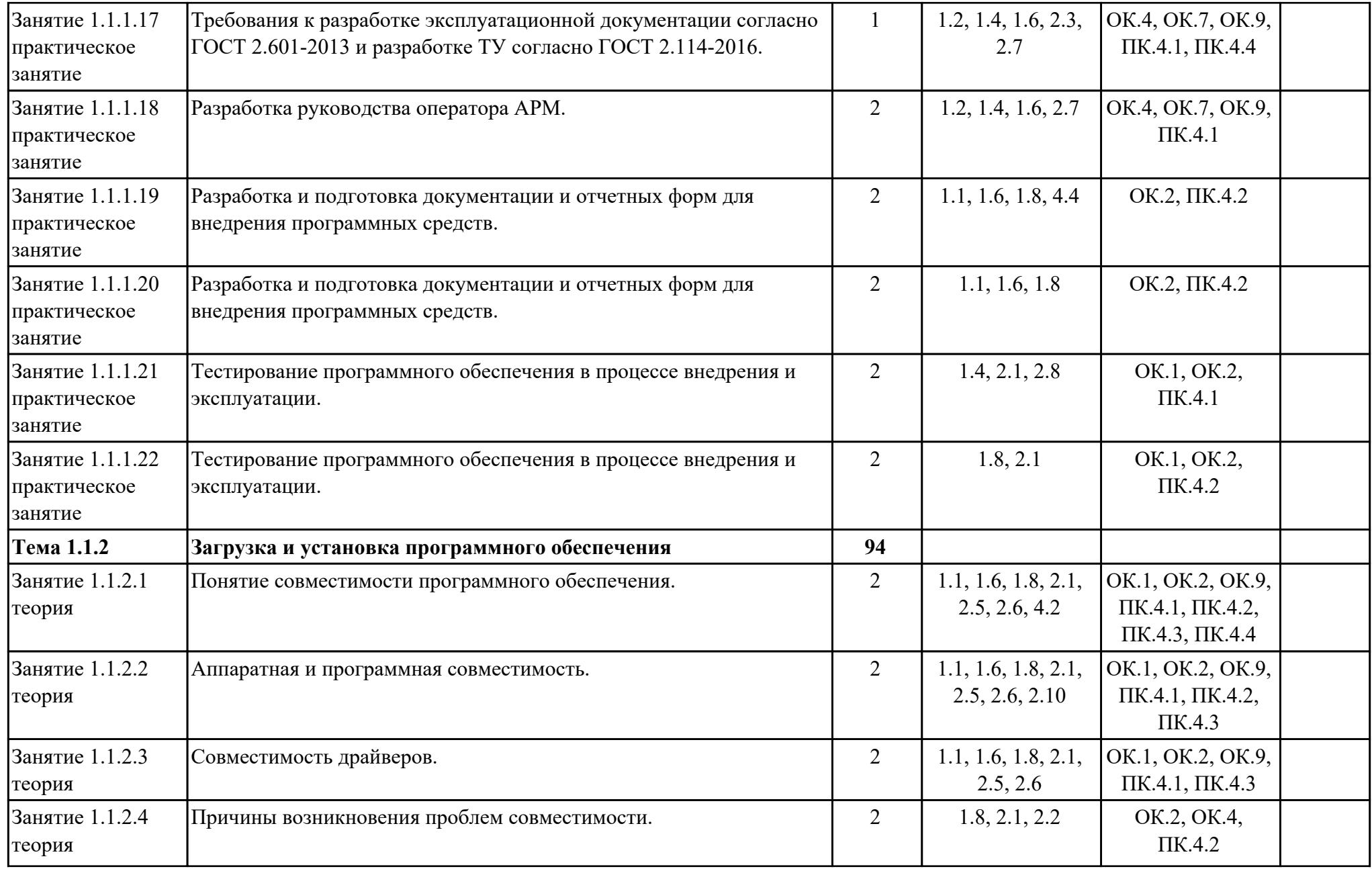

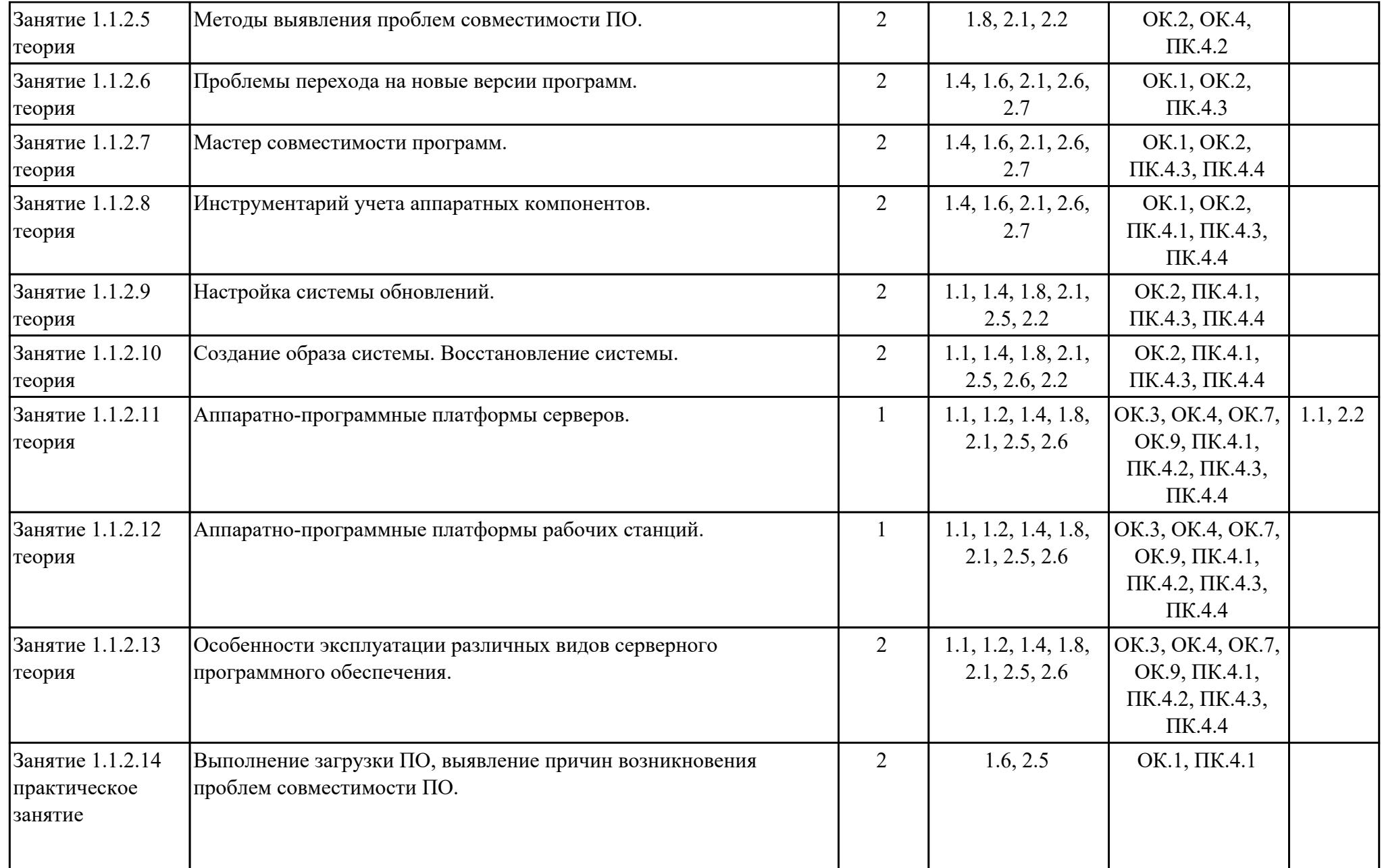

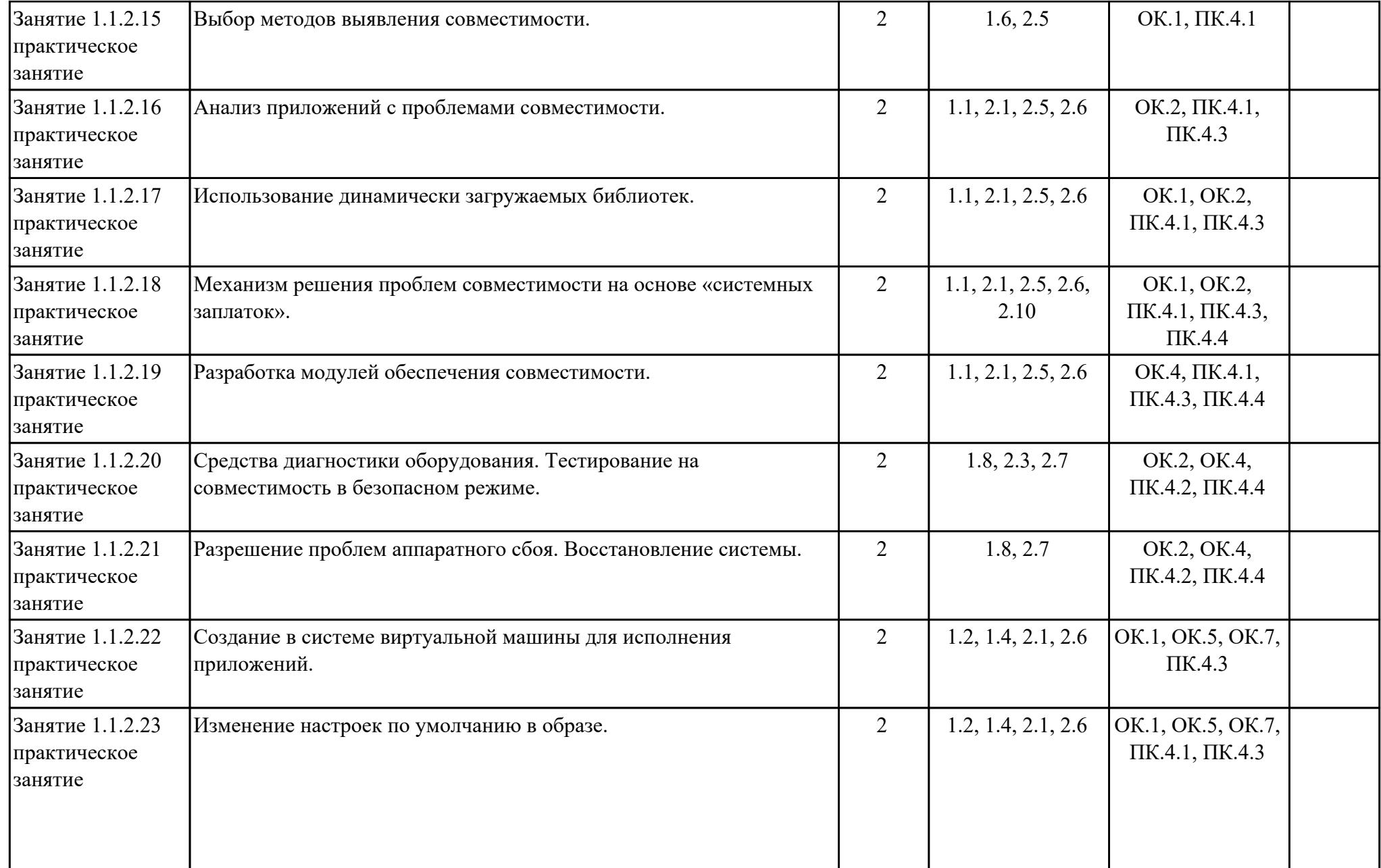

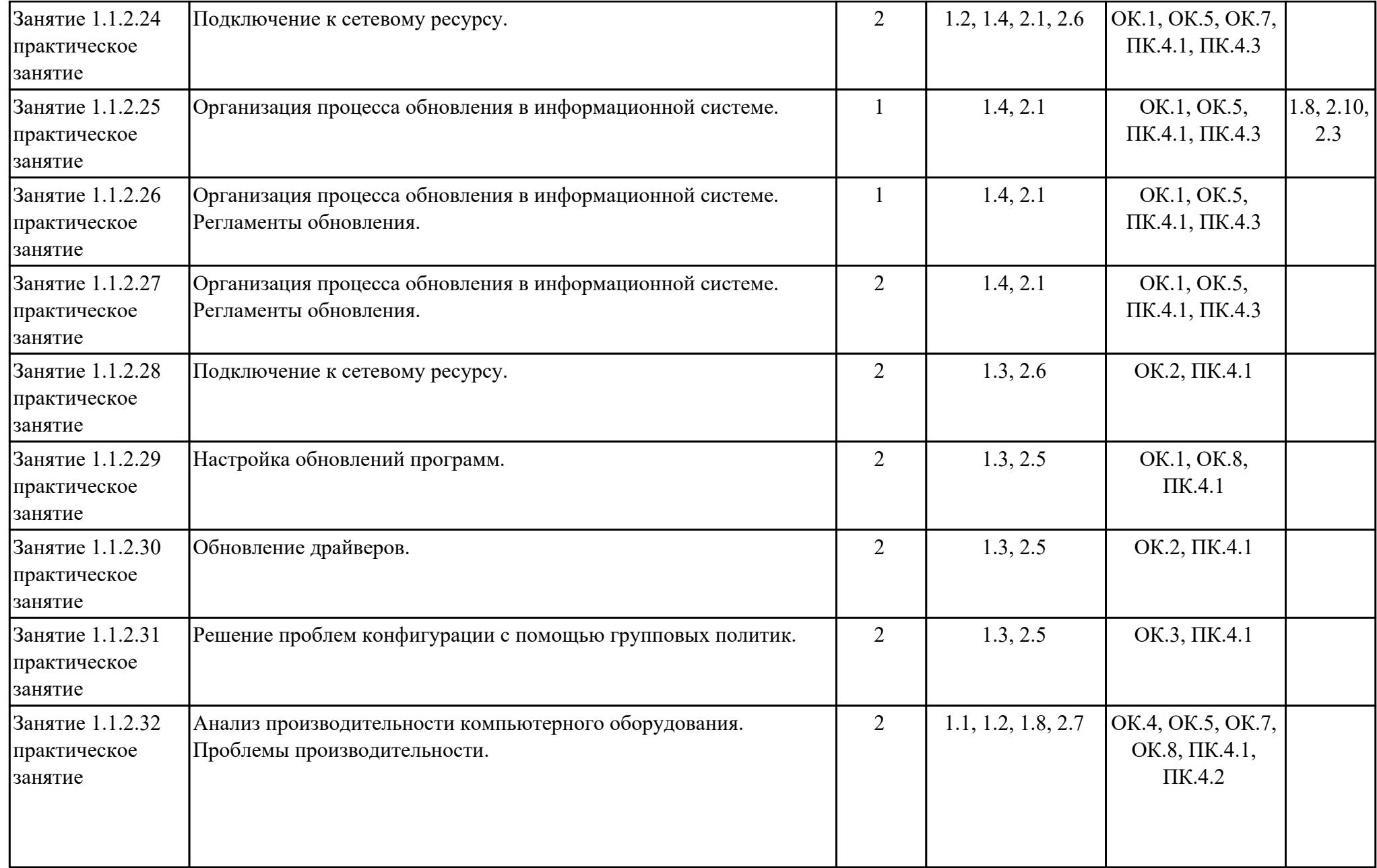

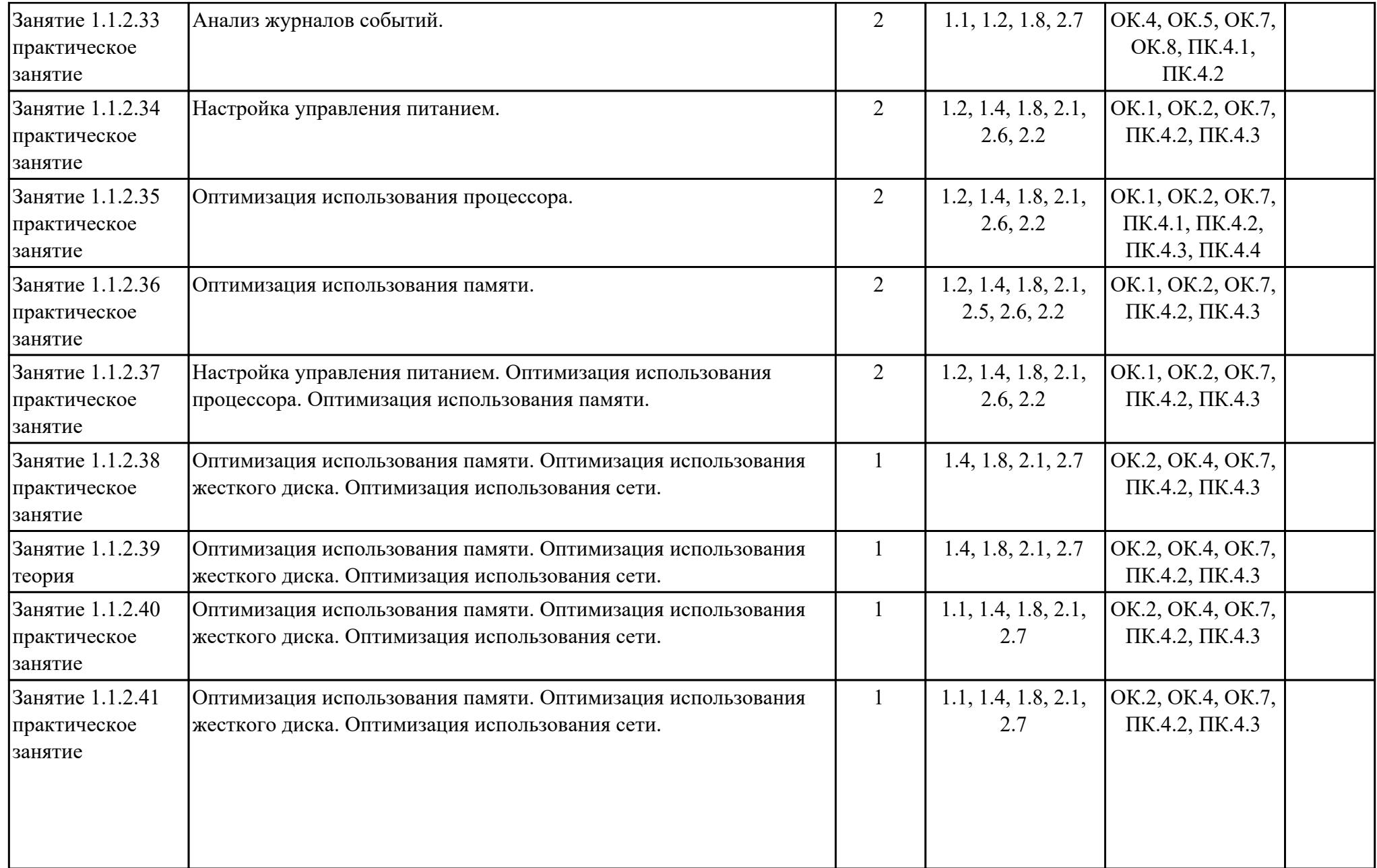

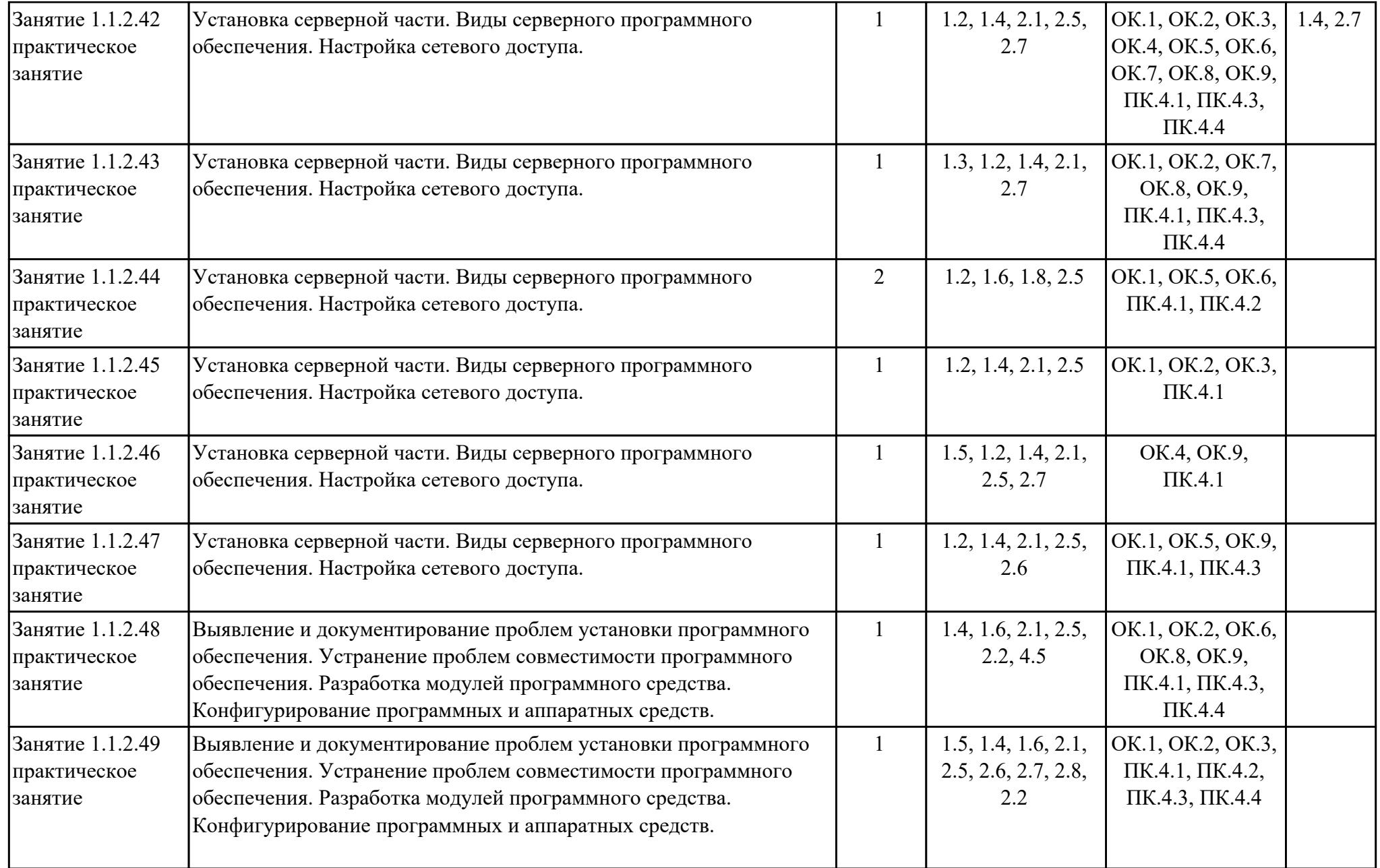

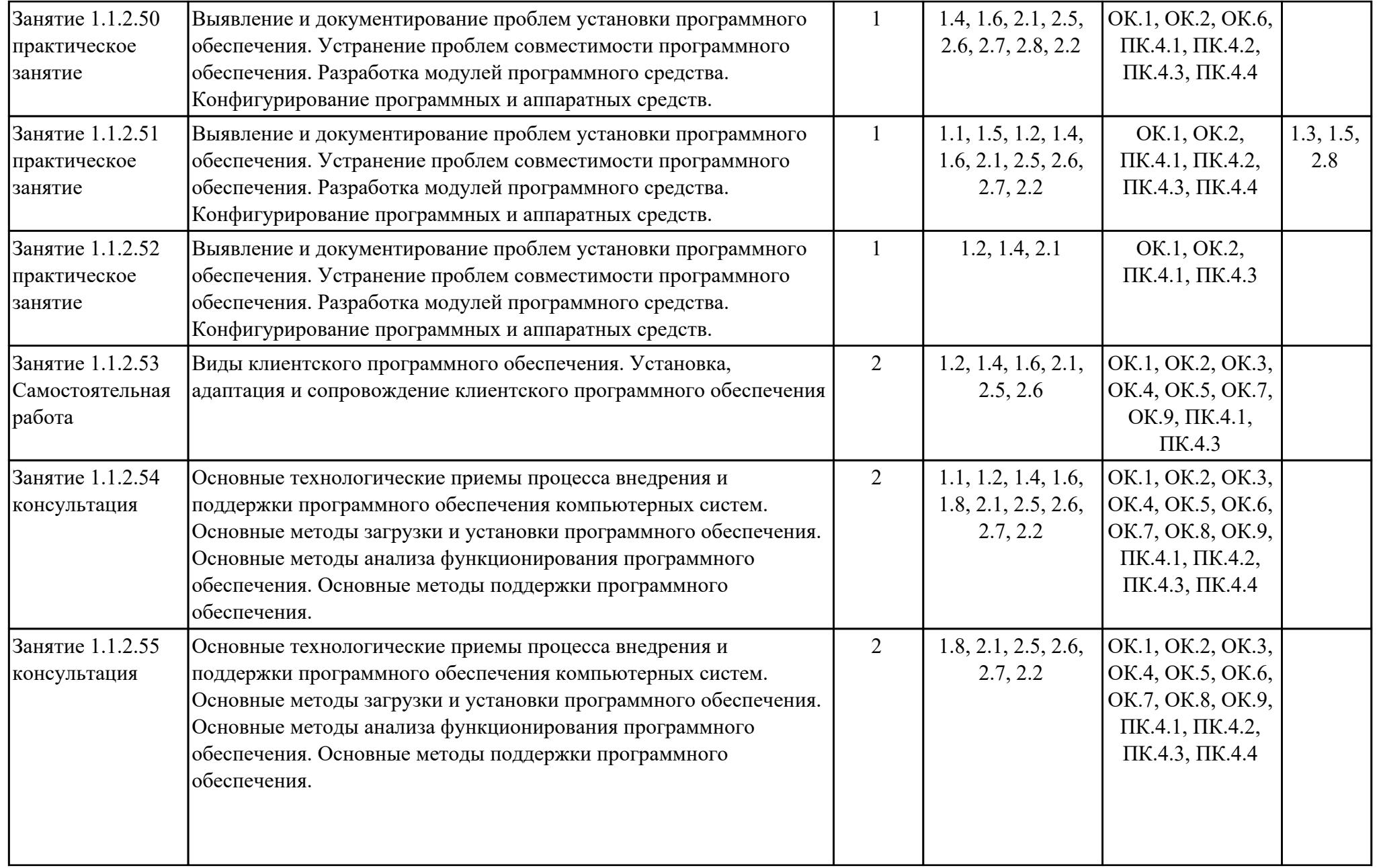

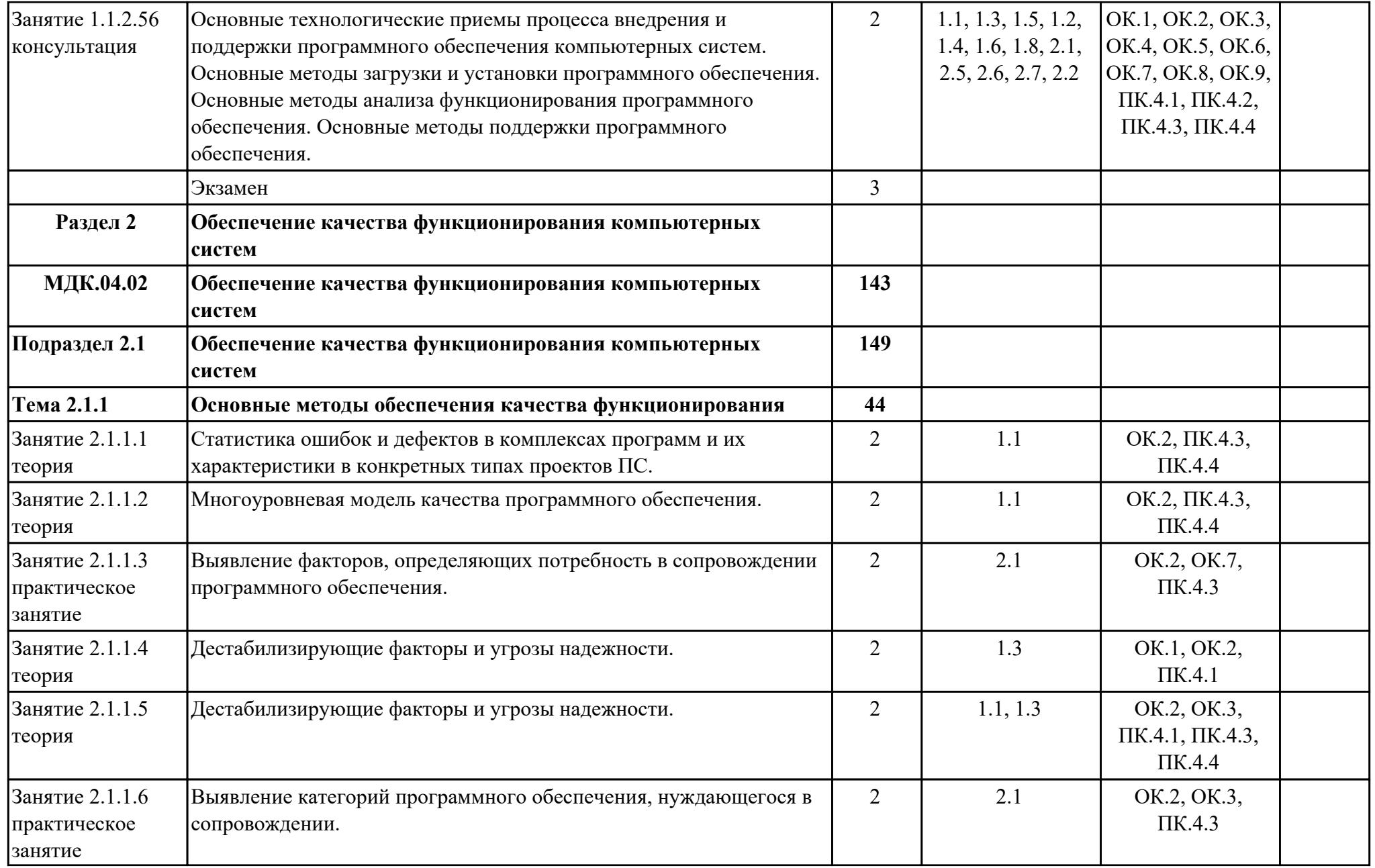

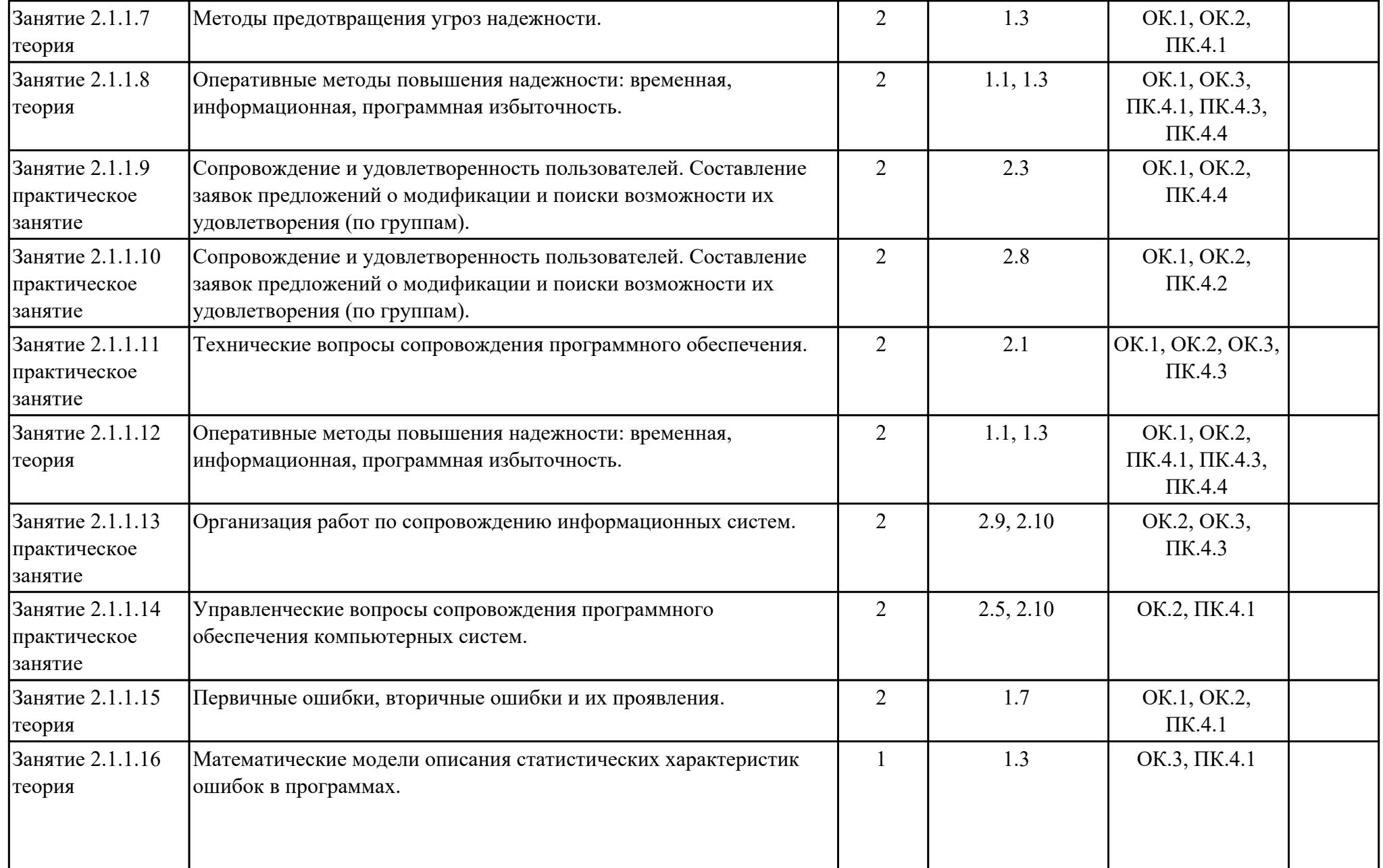

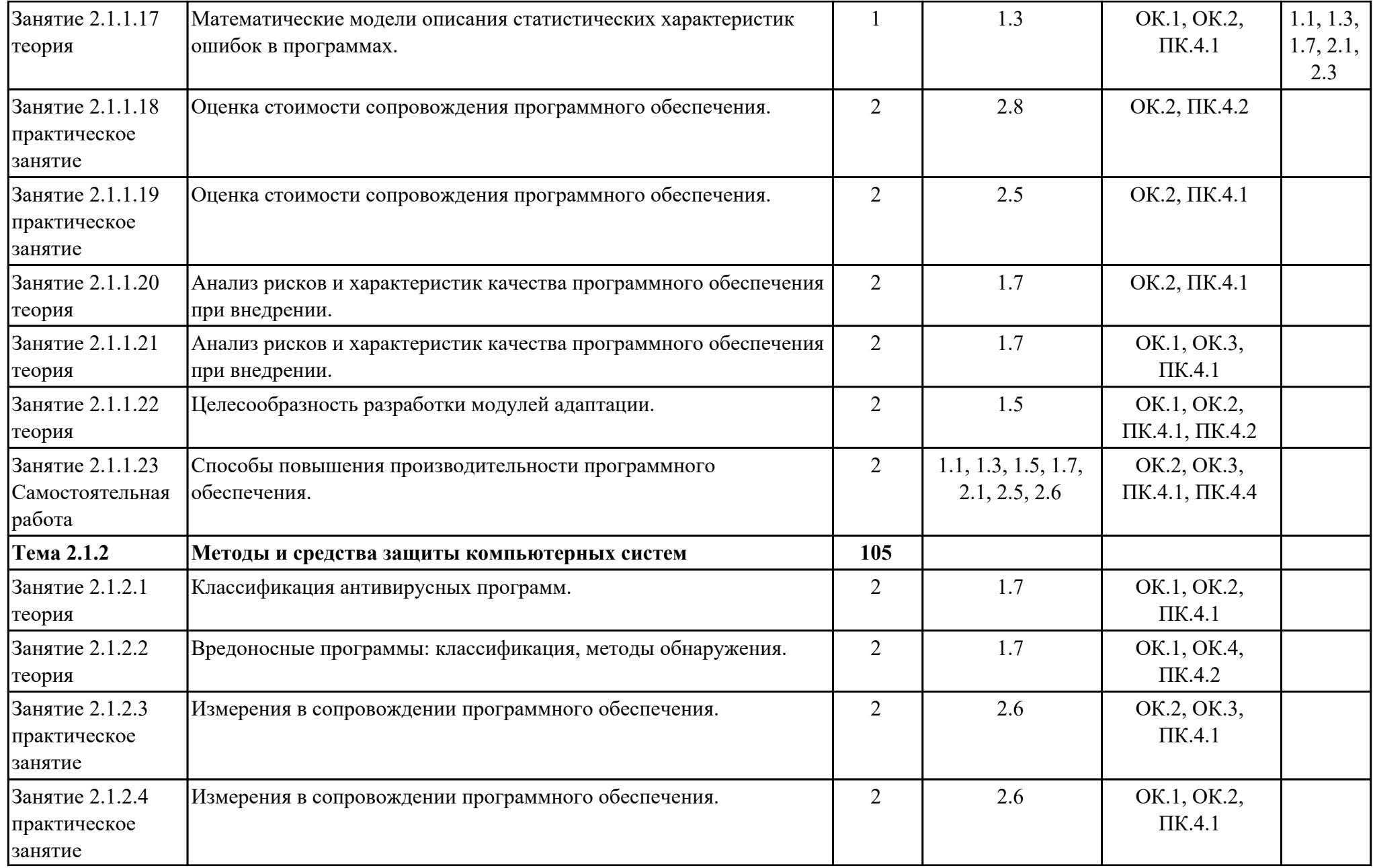

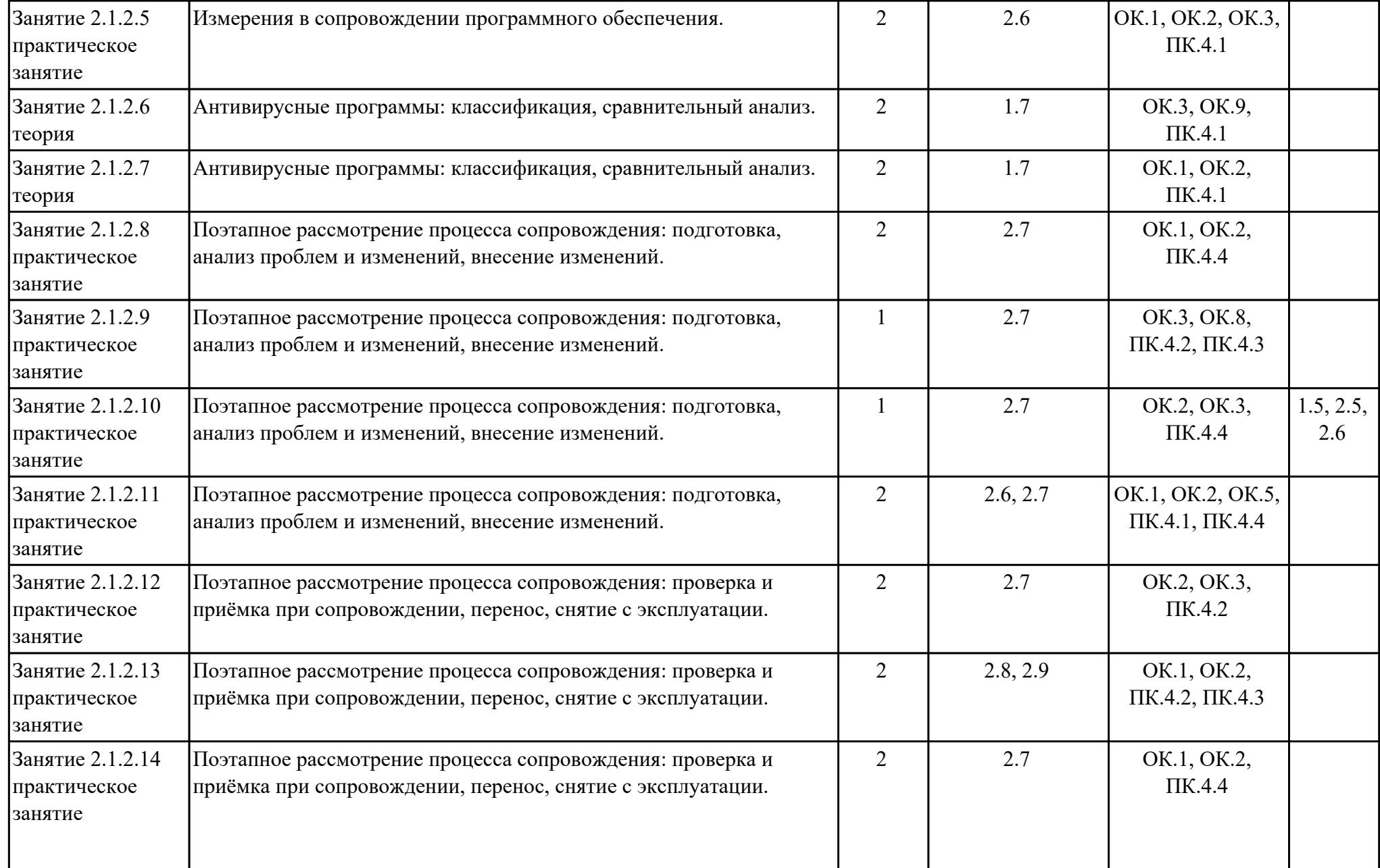

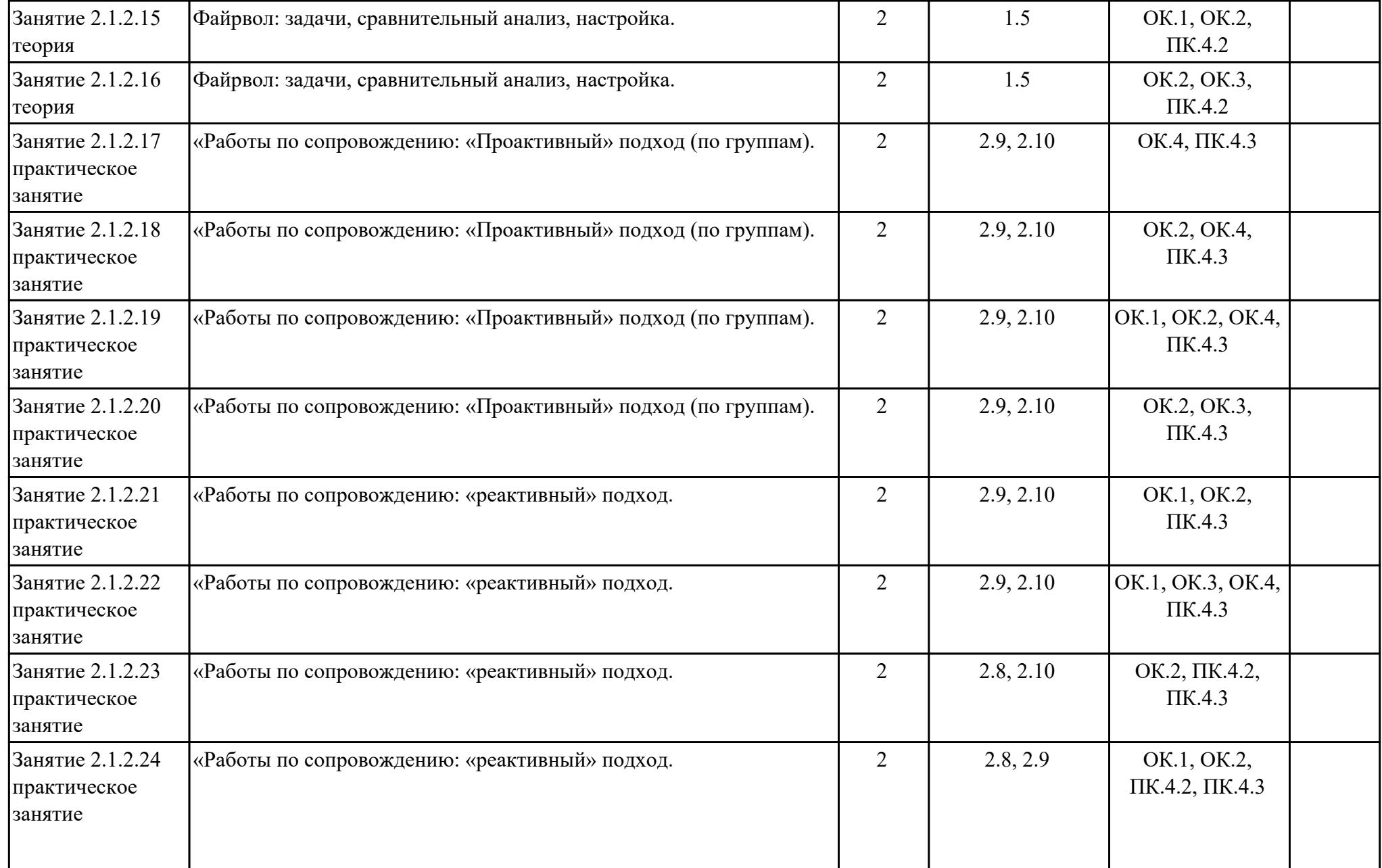

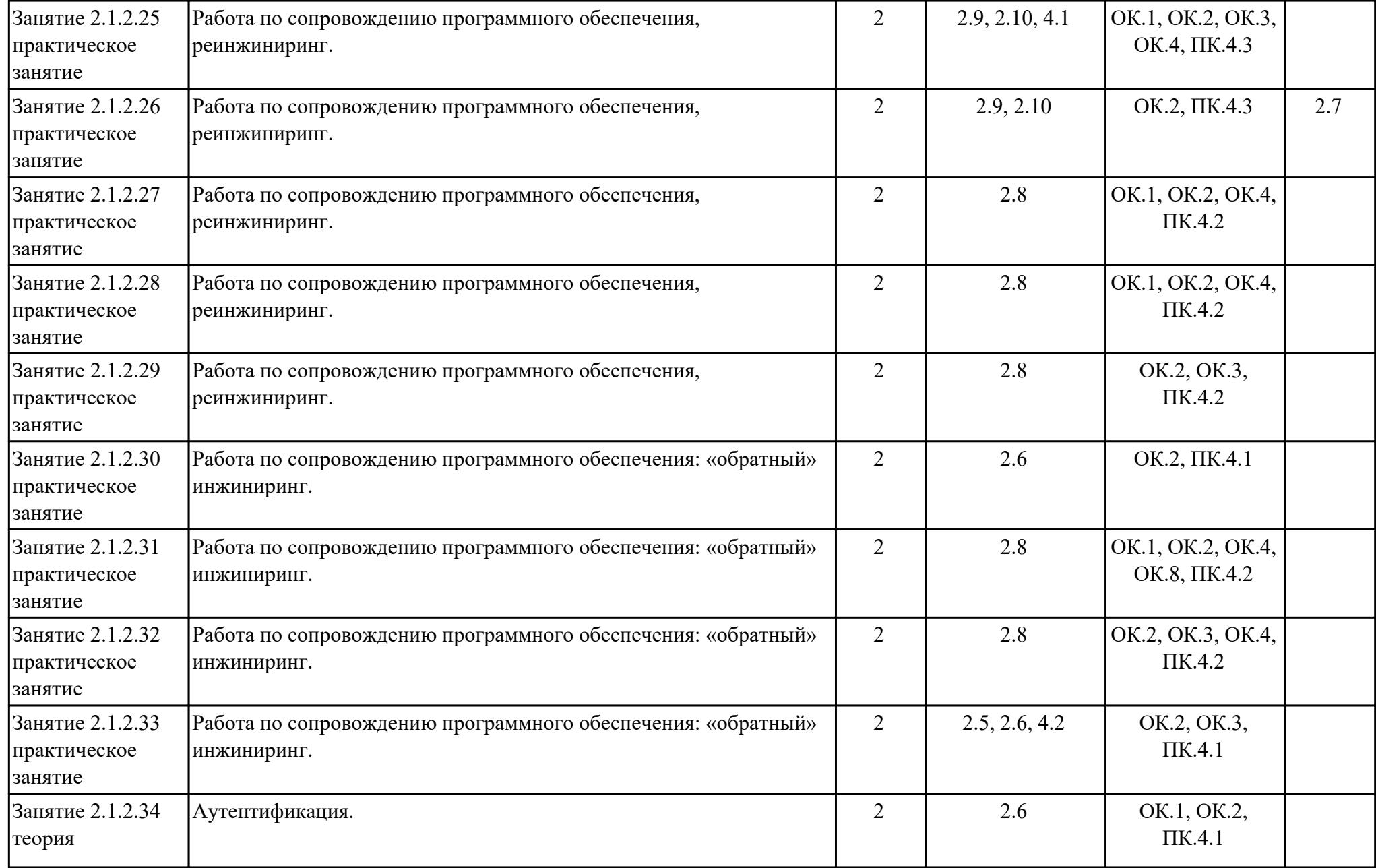

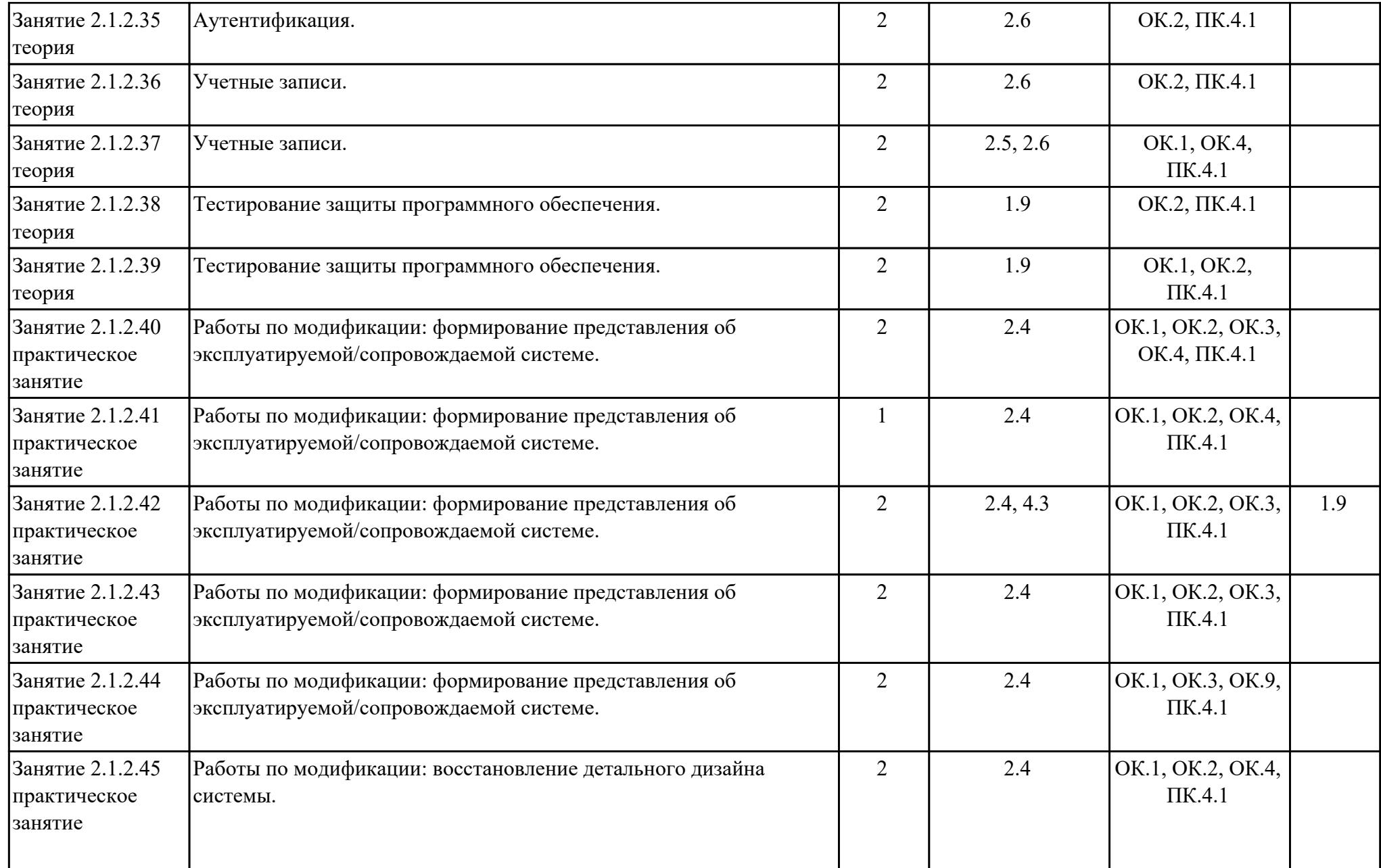

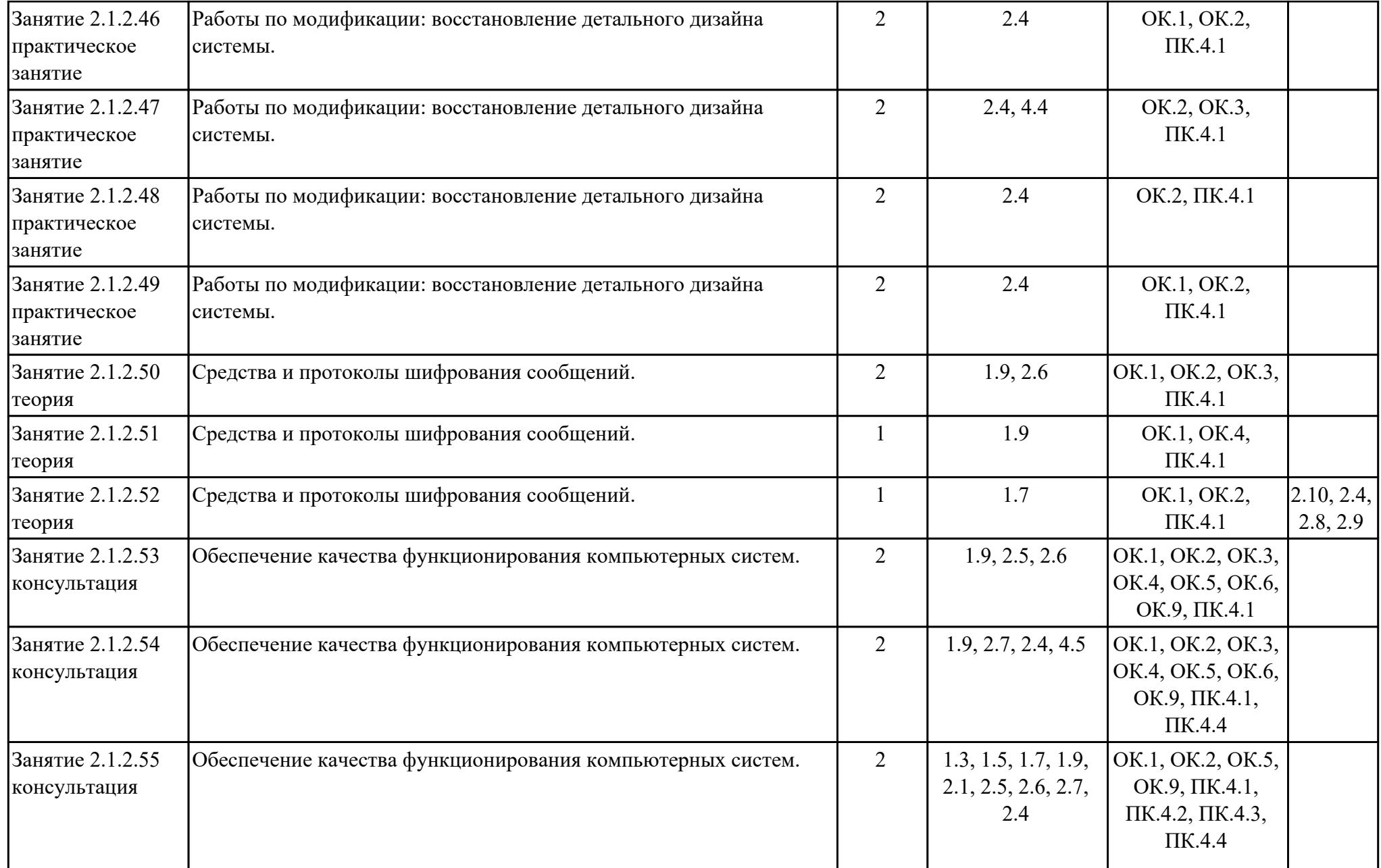

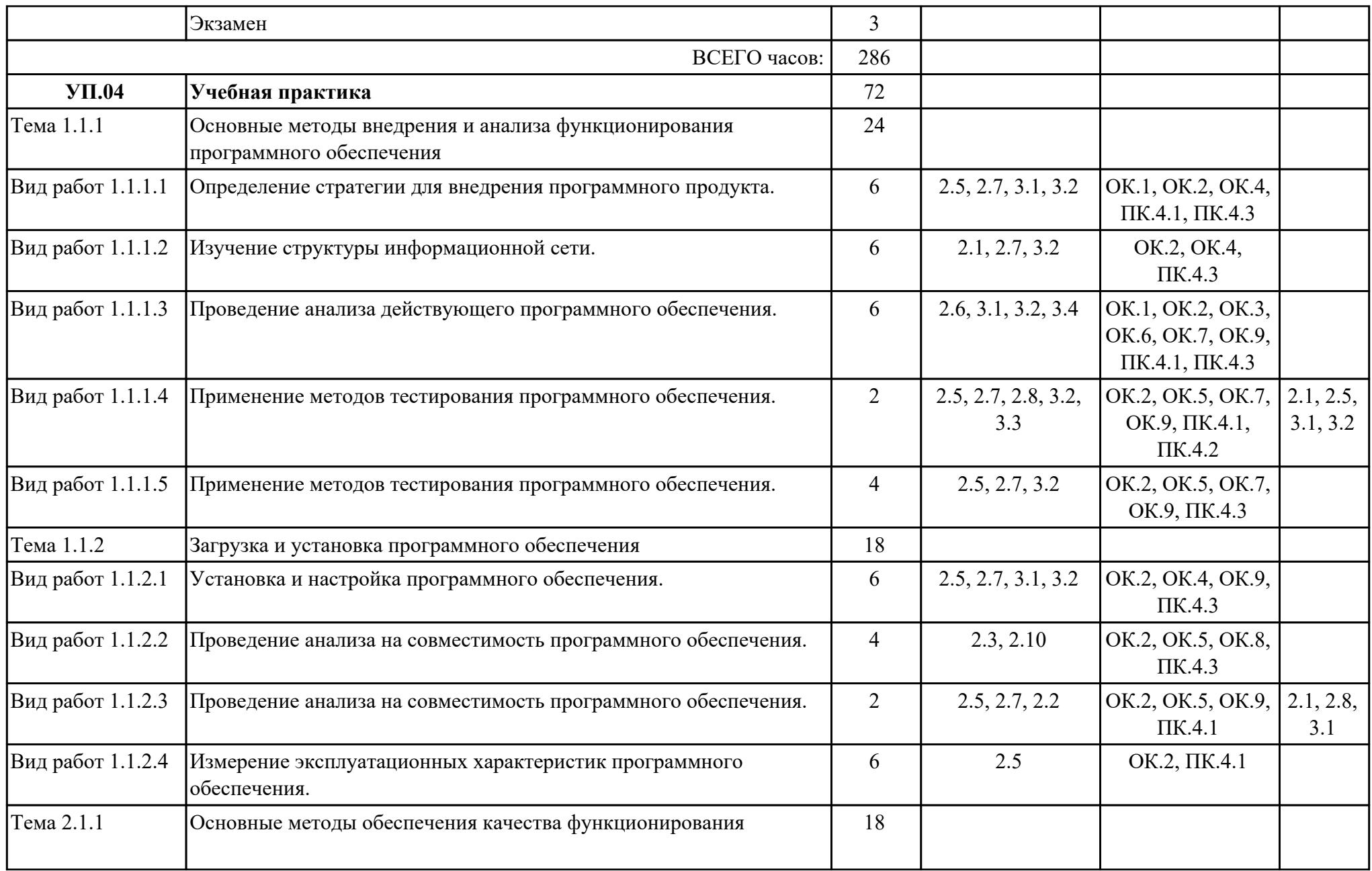

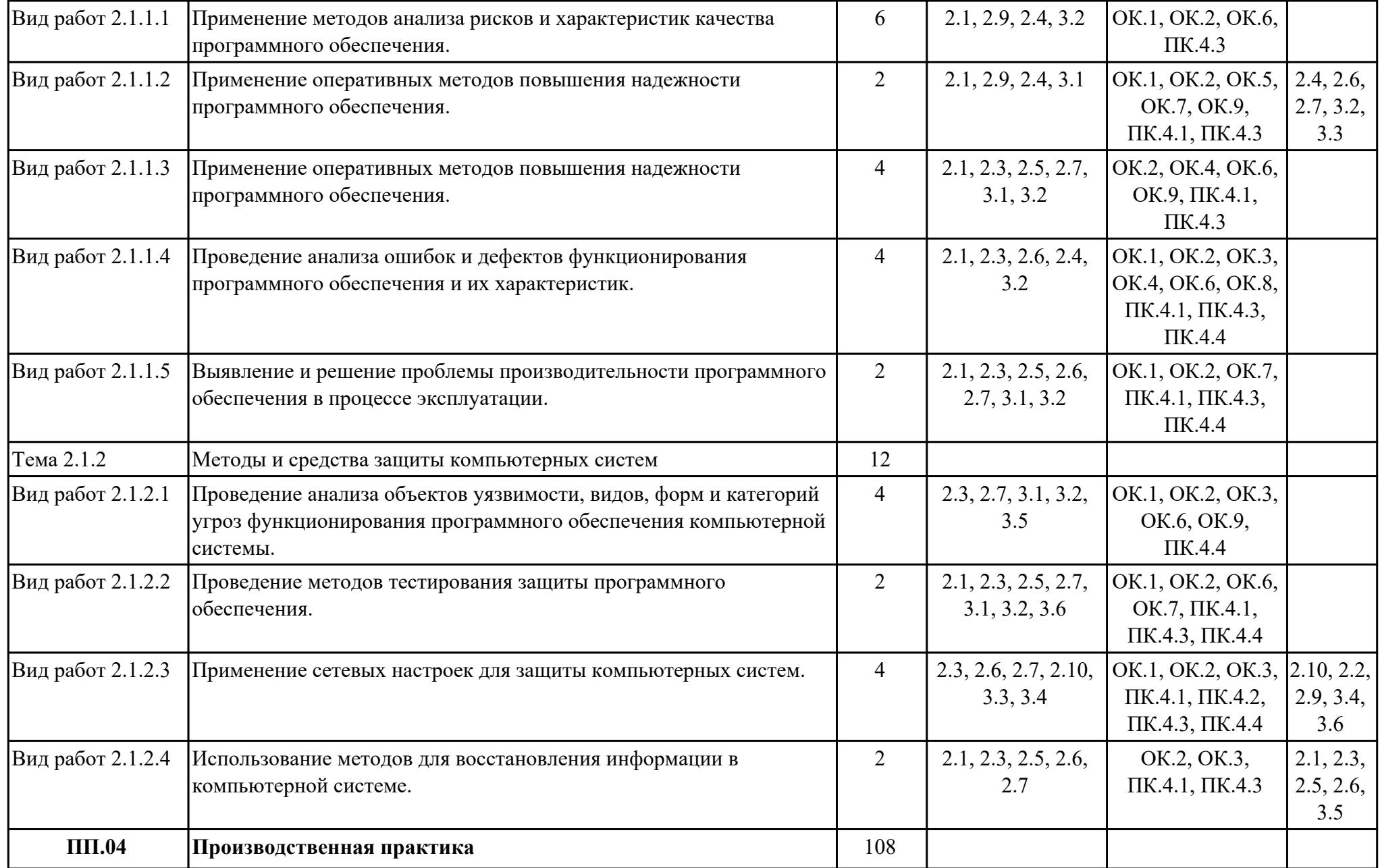

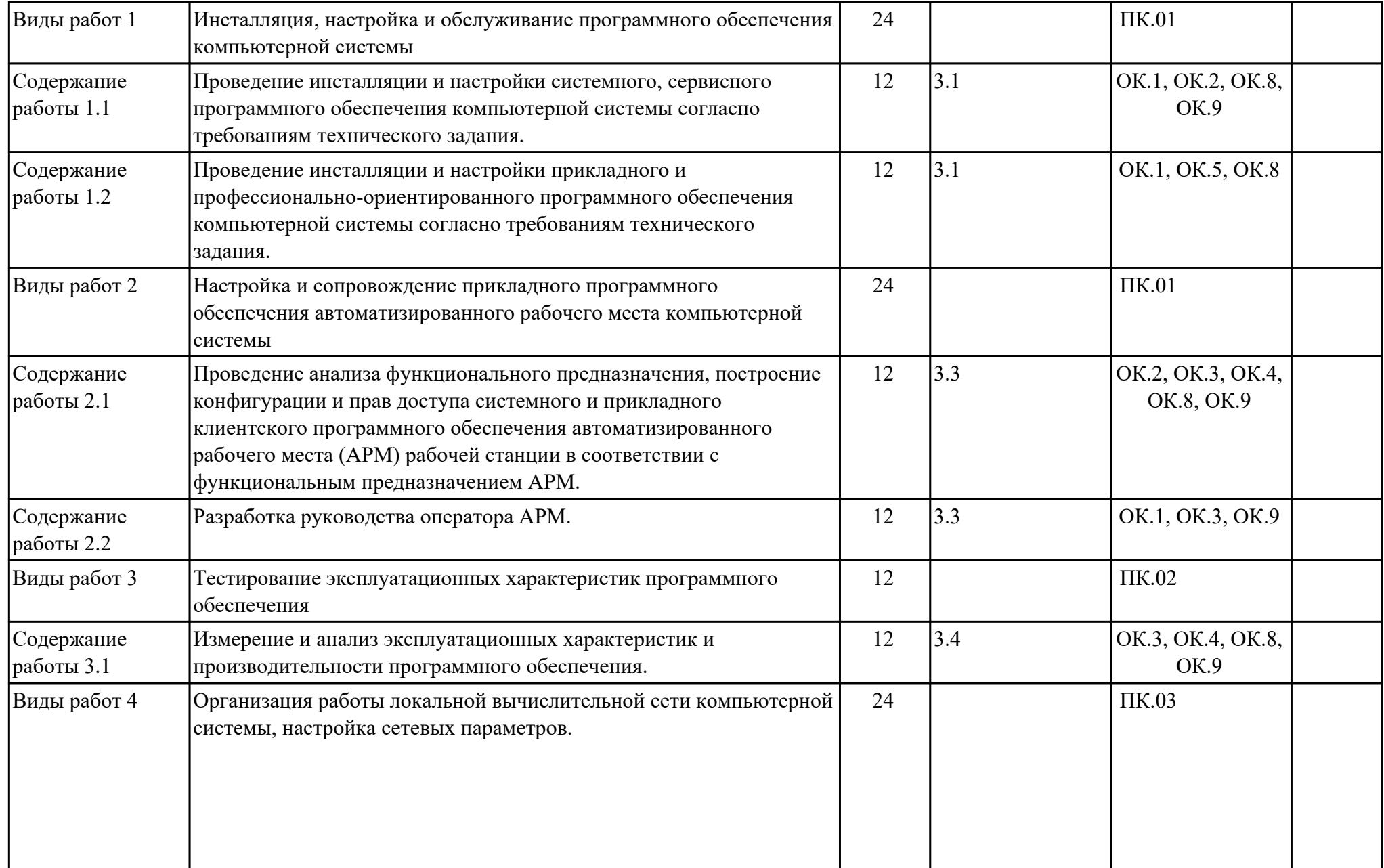

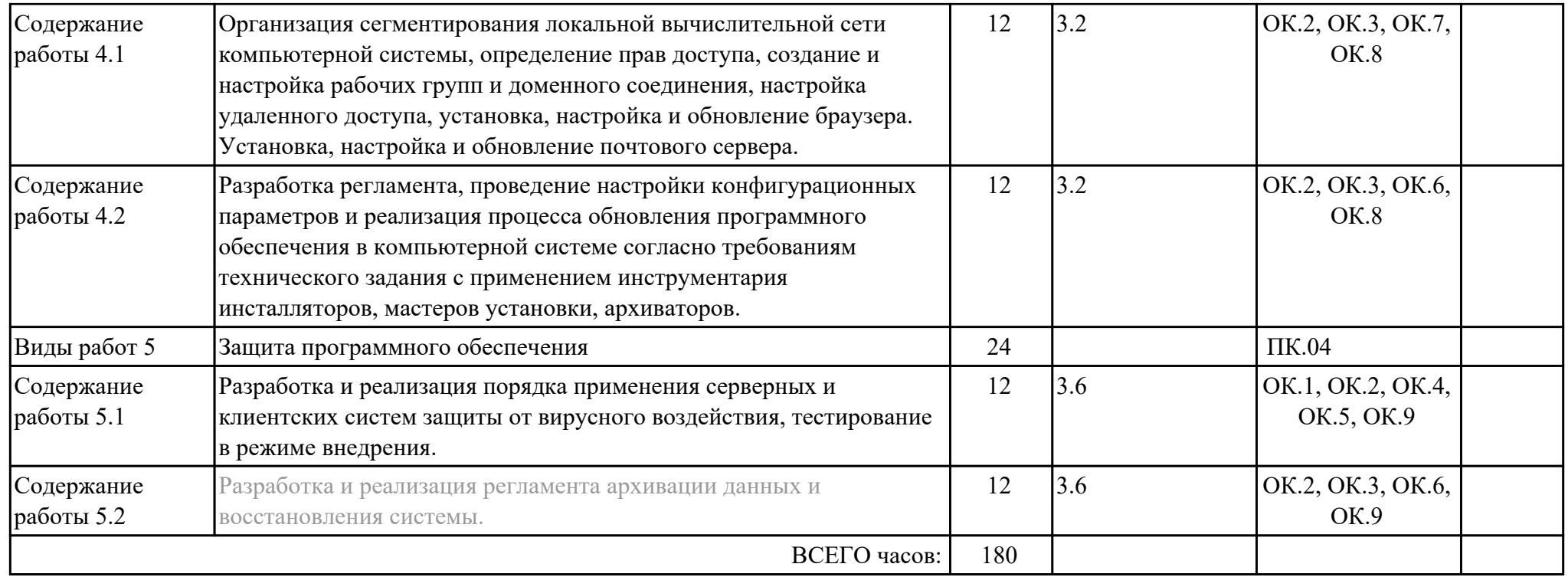

# **2.3. Формирование личностных результатов реализации программы воспитания**

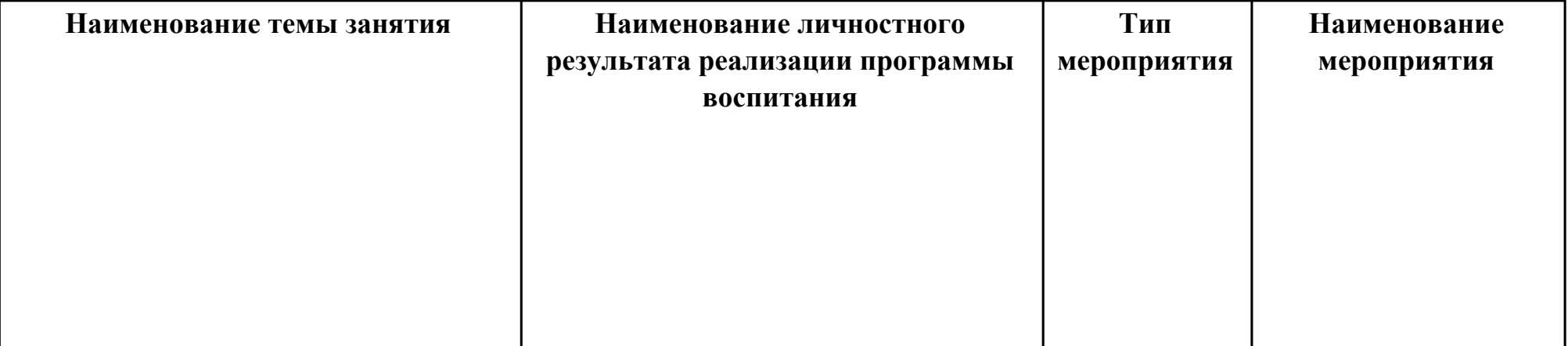

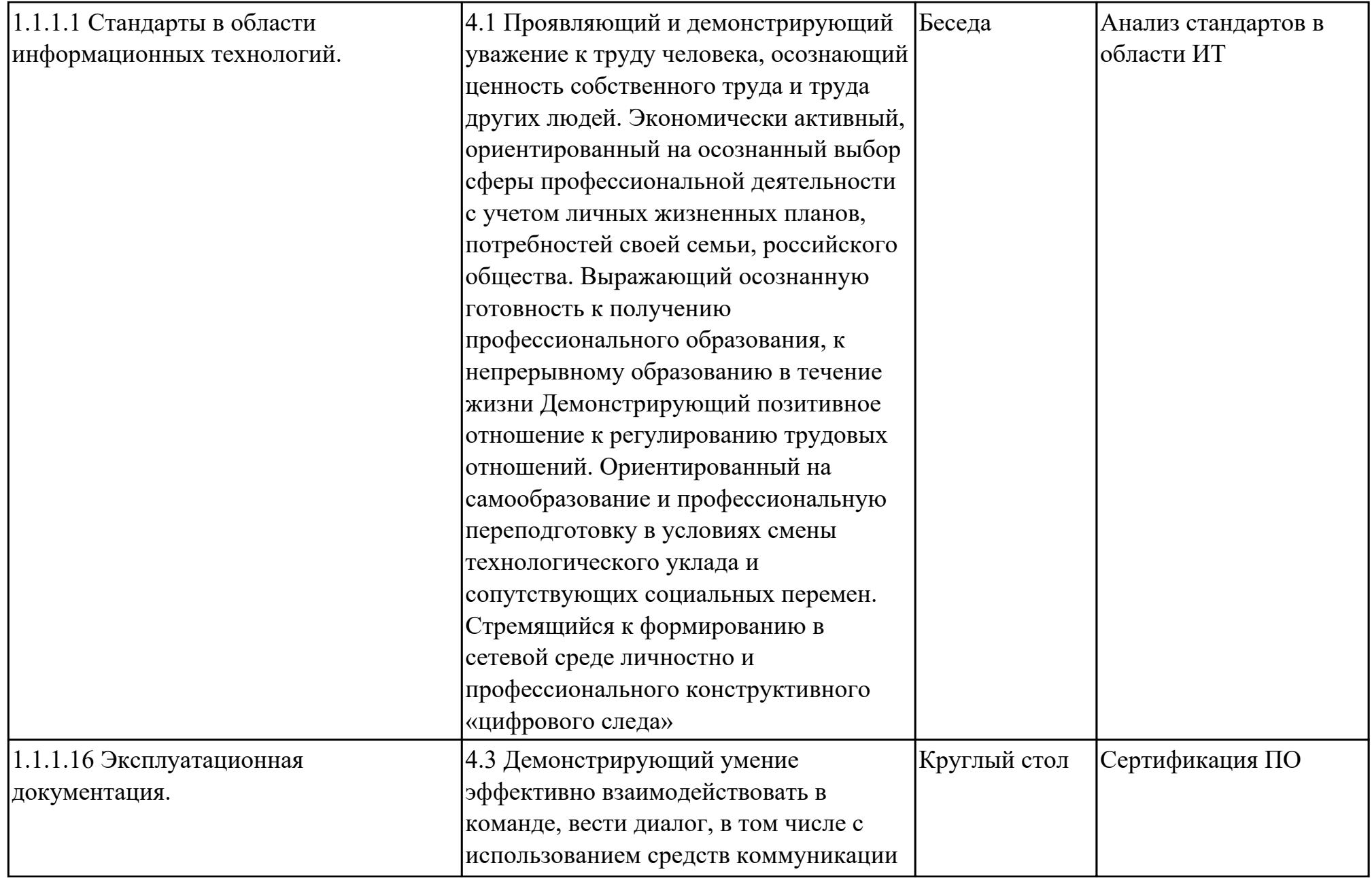

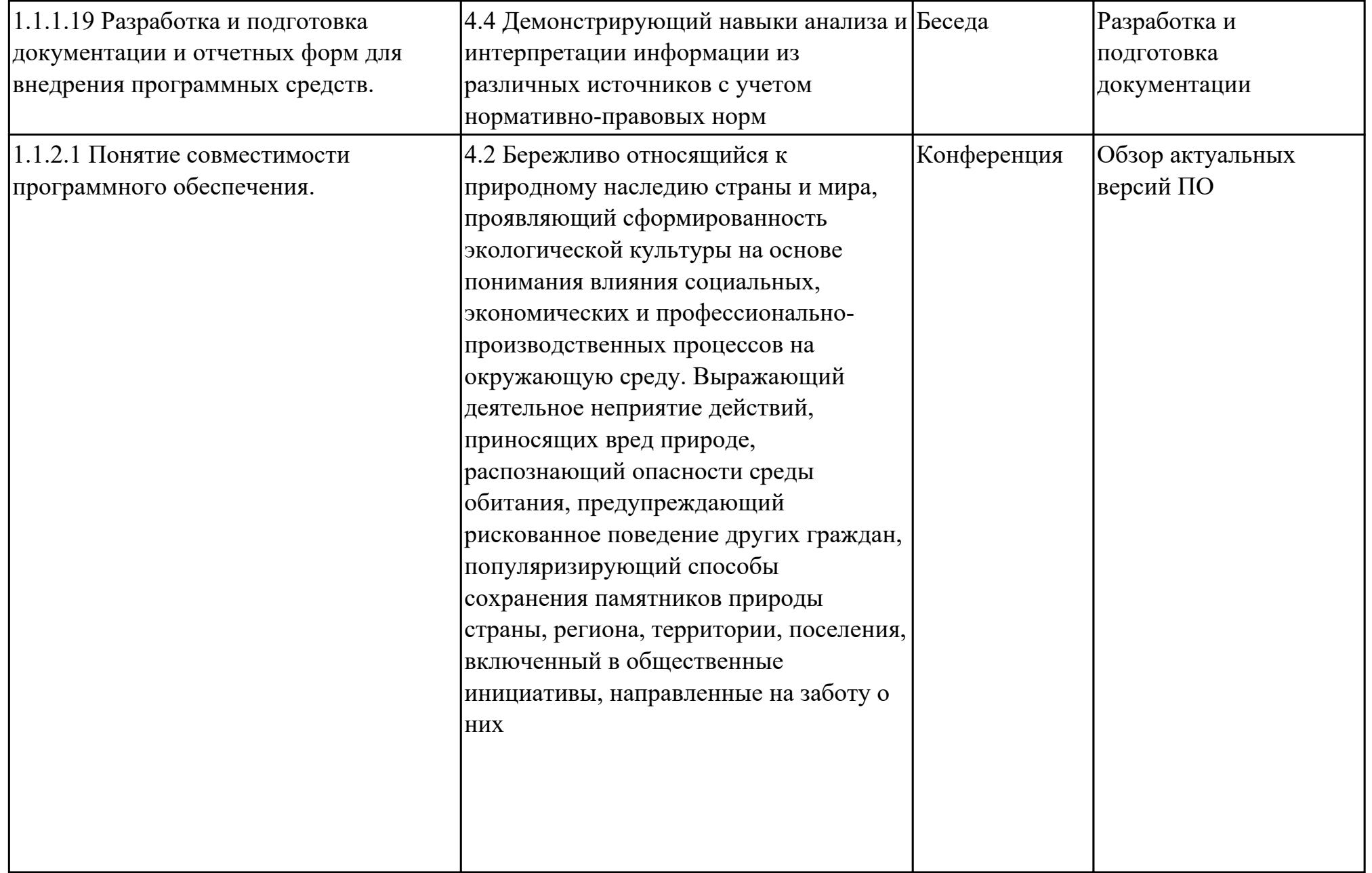

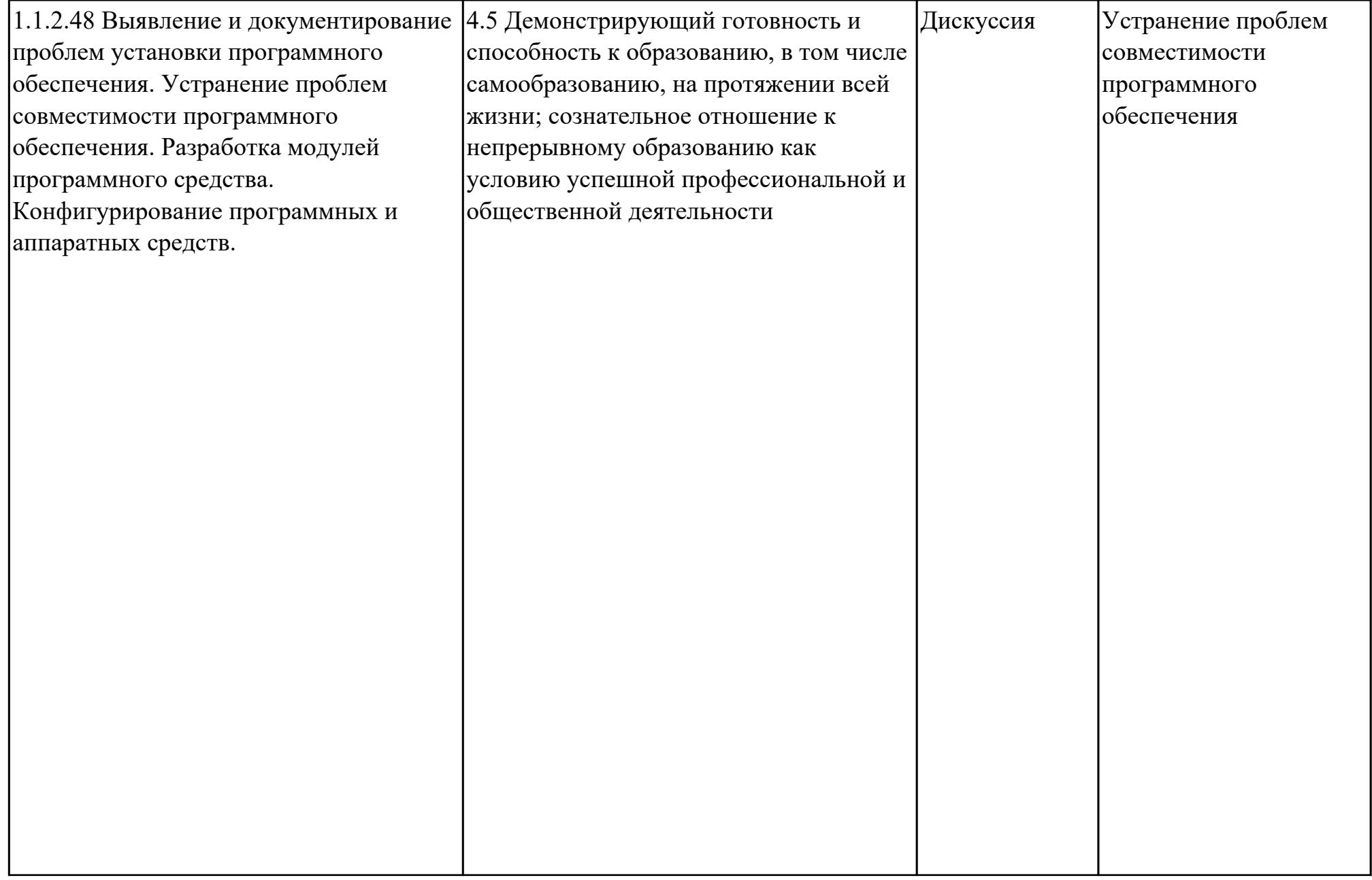

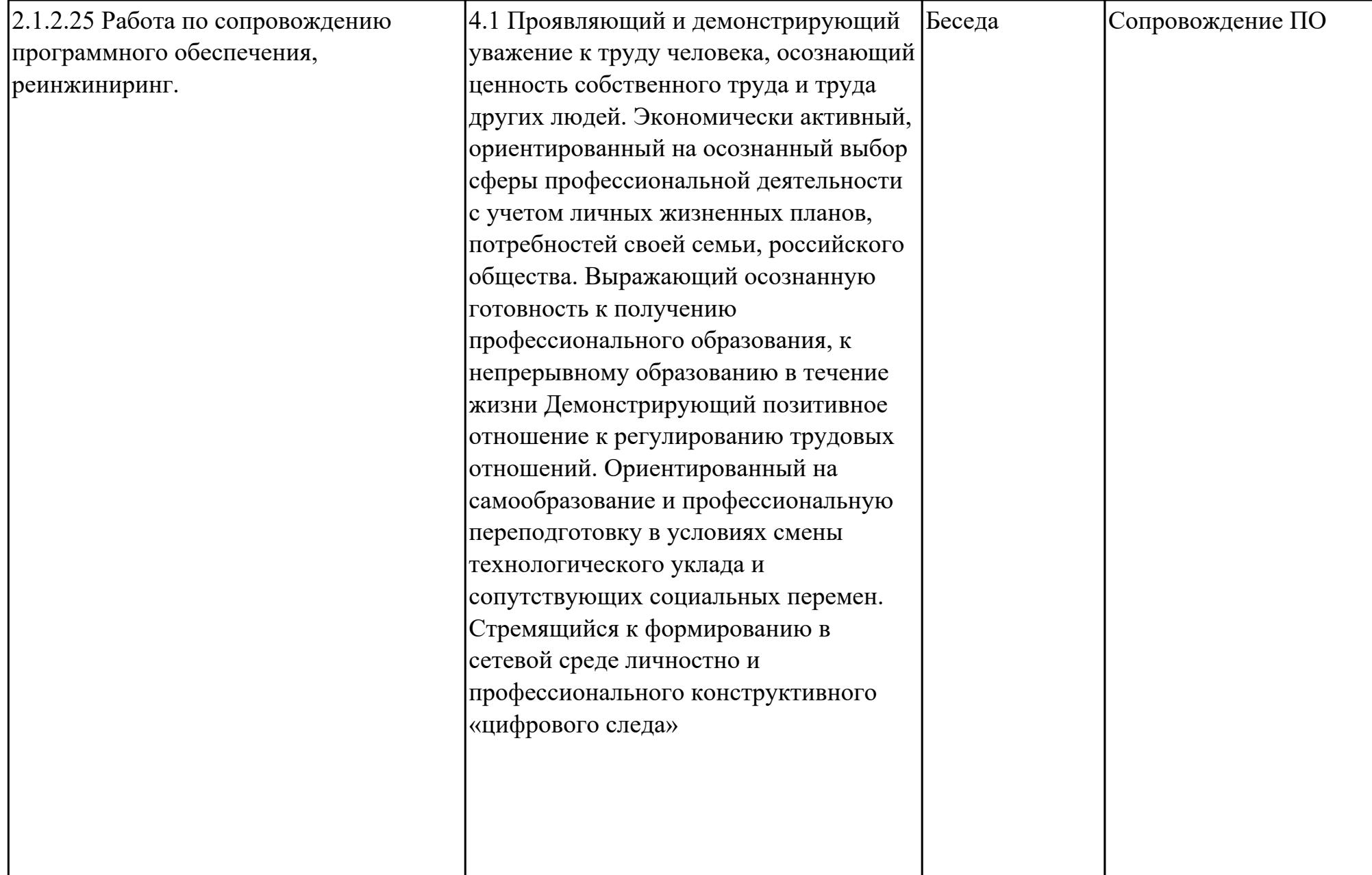
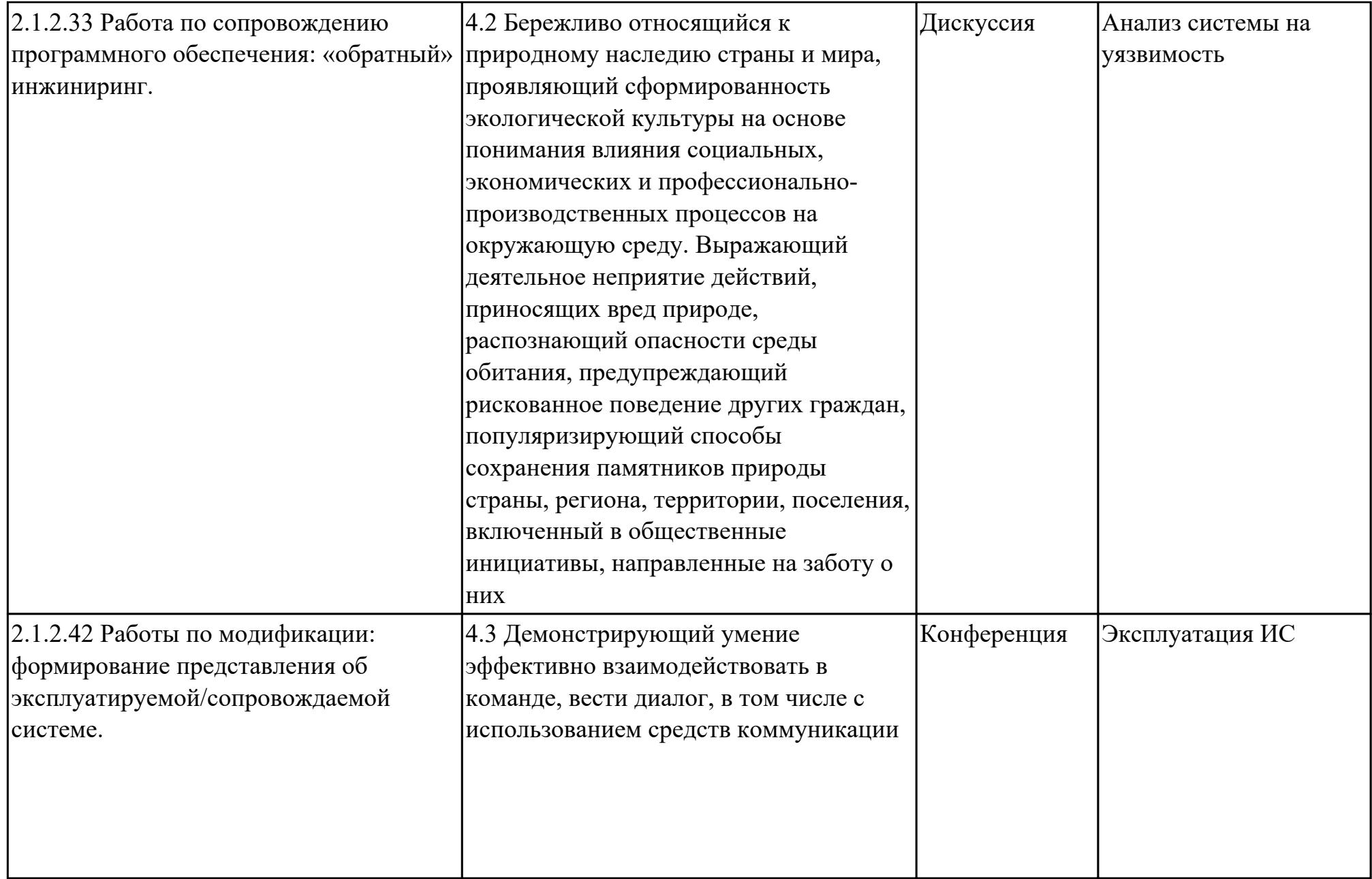

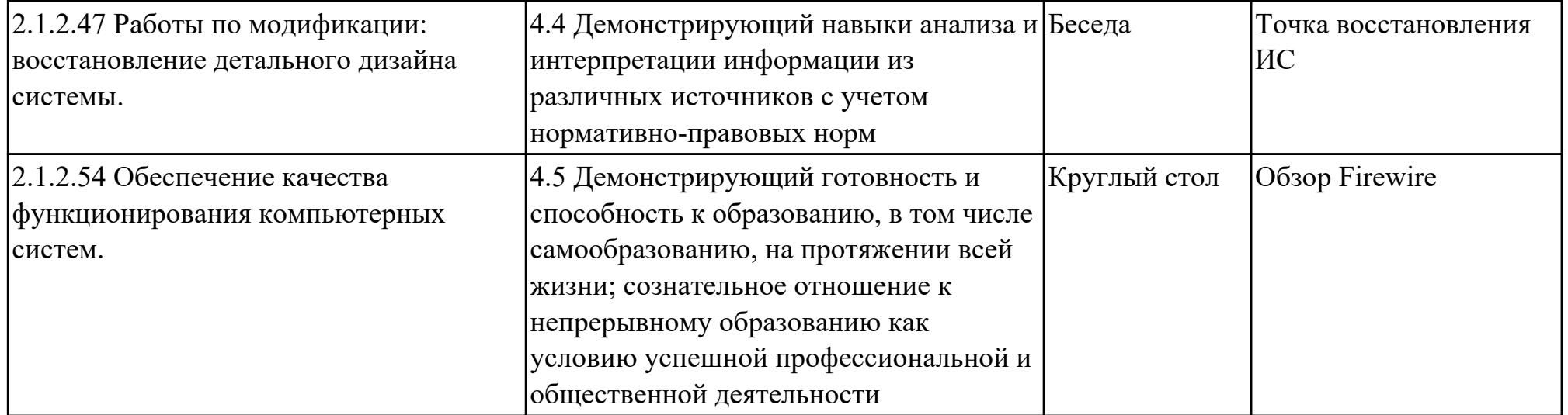

## **3. УСЛОВИЯ РЕАЛИЗАЦИИ РАБОЧЕЙ ПРОГРАММЫ ПРОФЕССИОНАЛЬНОГО МОДУЛЯ**

### **3.1. Требования к минимальному материально-техническому обеспечению**

Реализация программы модуля предполагает наличие учебных кабинетов: Лаборатория программного обеспечения и сопровождения компьютерных систем

## **ОБЕСПЕЧЕННОСТЬ ВСЕХ ВИДОВ ЛАБОРАТОРНЫХ РАБОТ И ПРАКТИЧЕСКИХ ЗАНЯТИЙ (далее – ЛПР)**

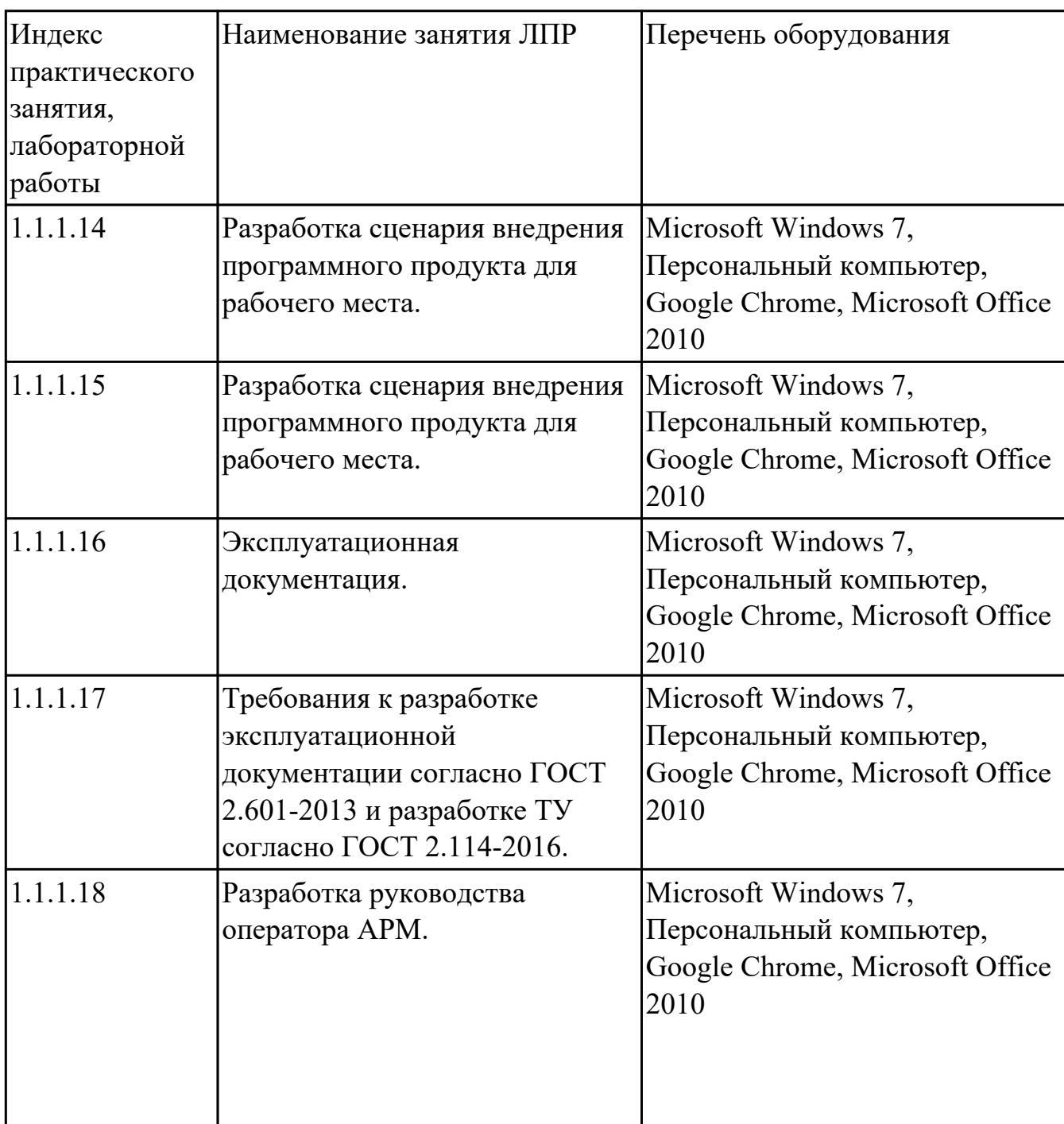

#### **МДК.04.01 Внедрение и поддержка компьютерных систем**

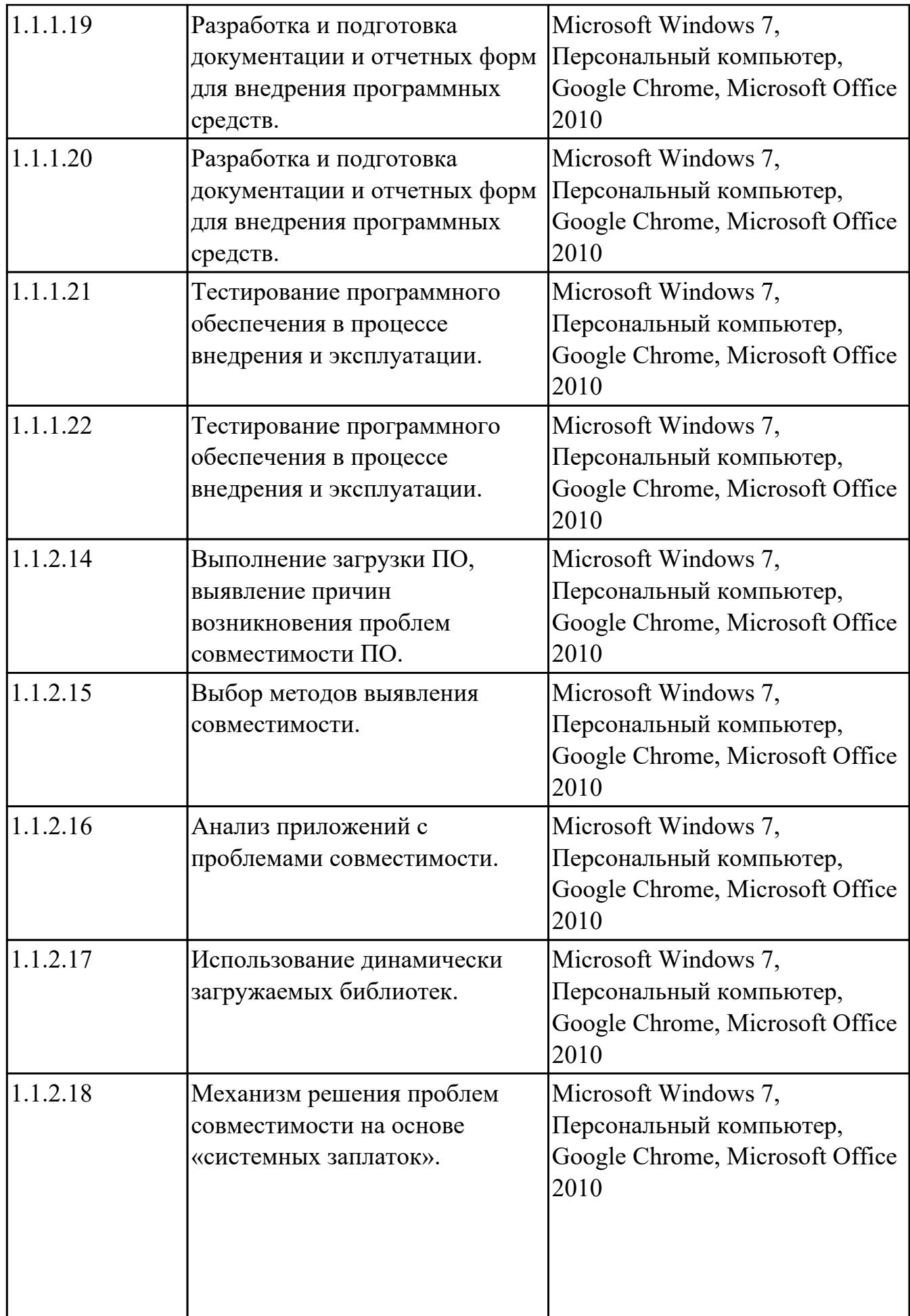

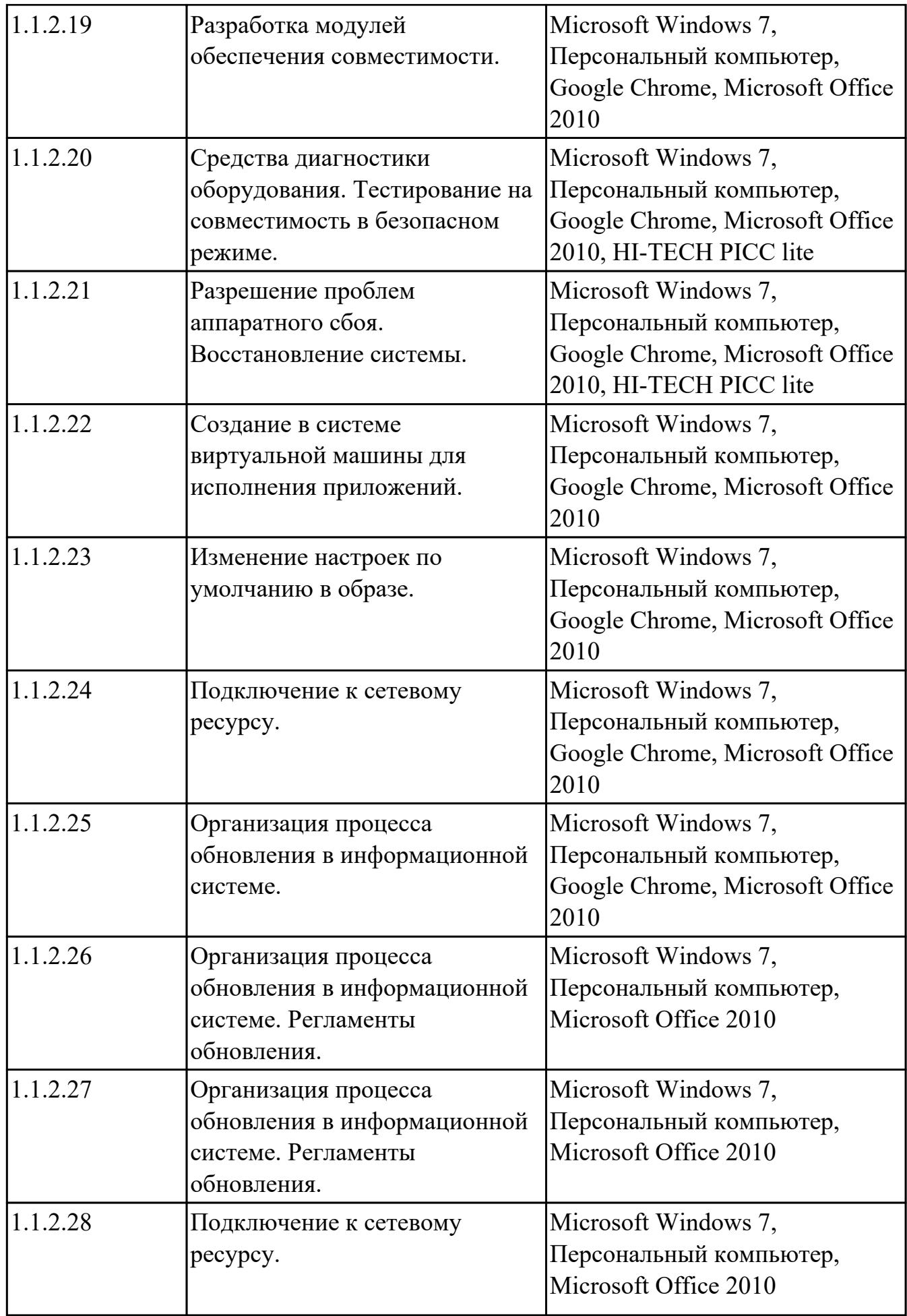

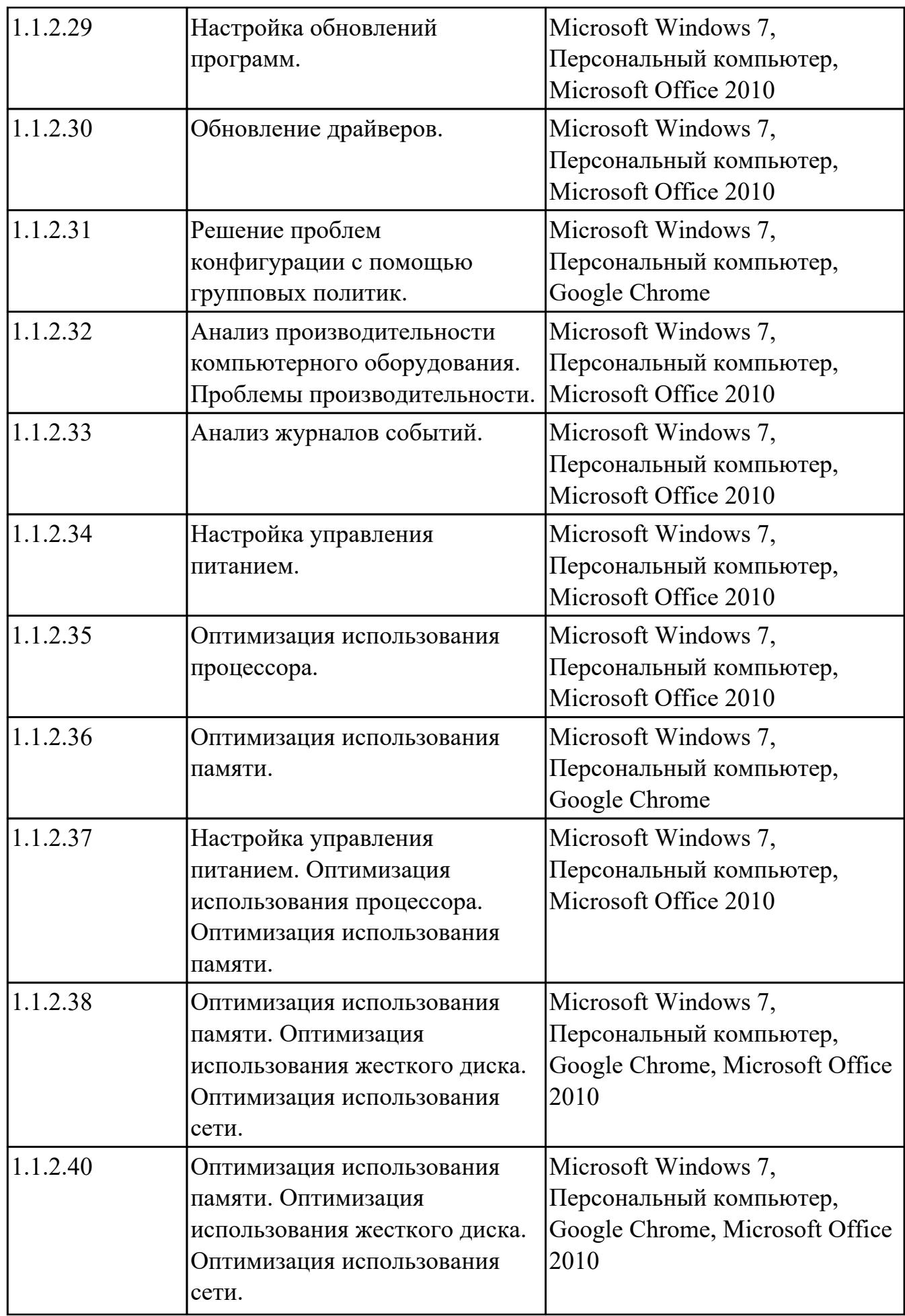

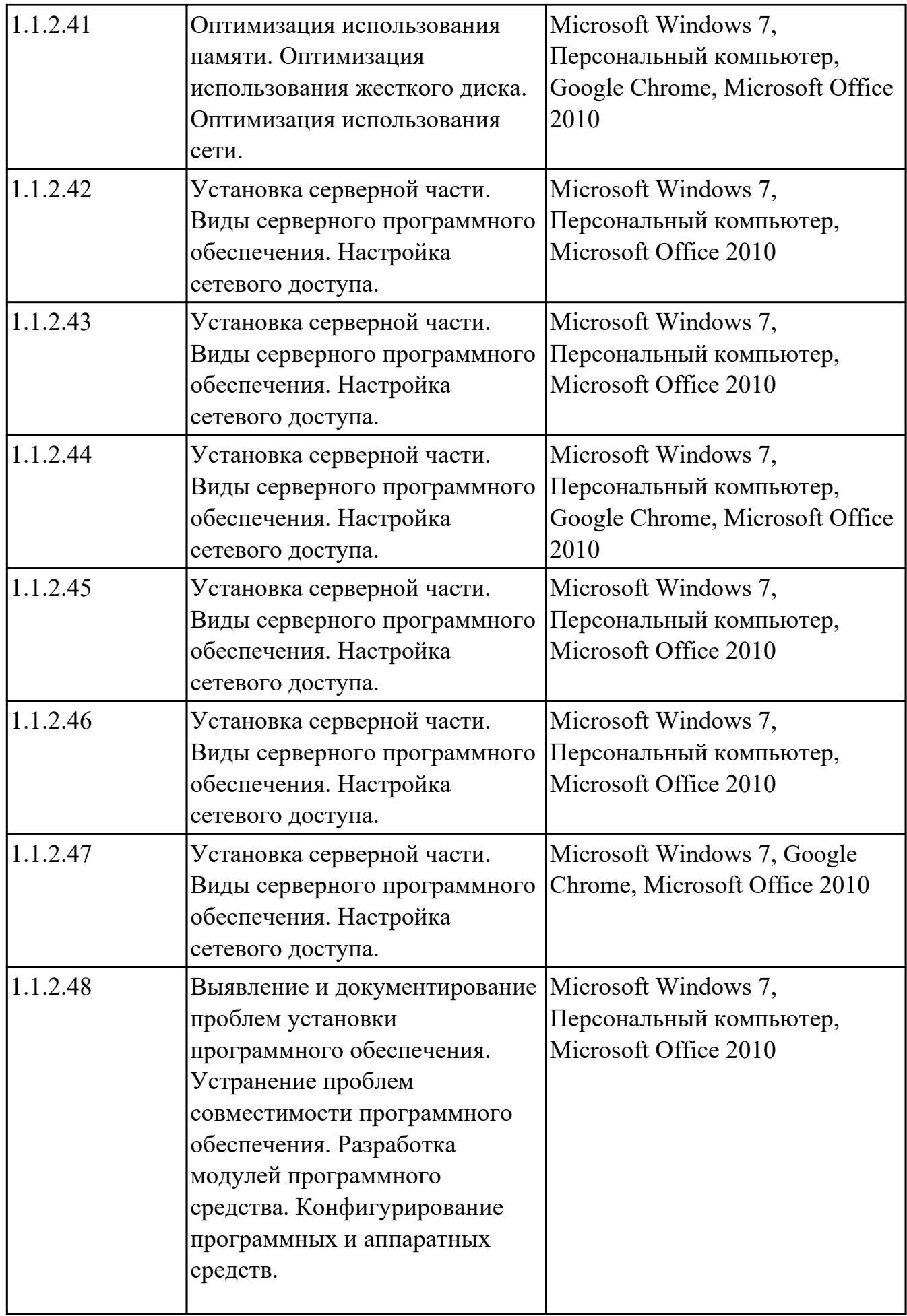

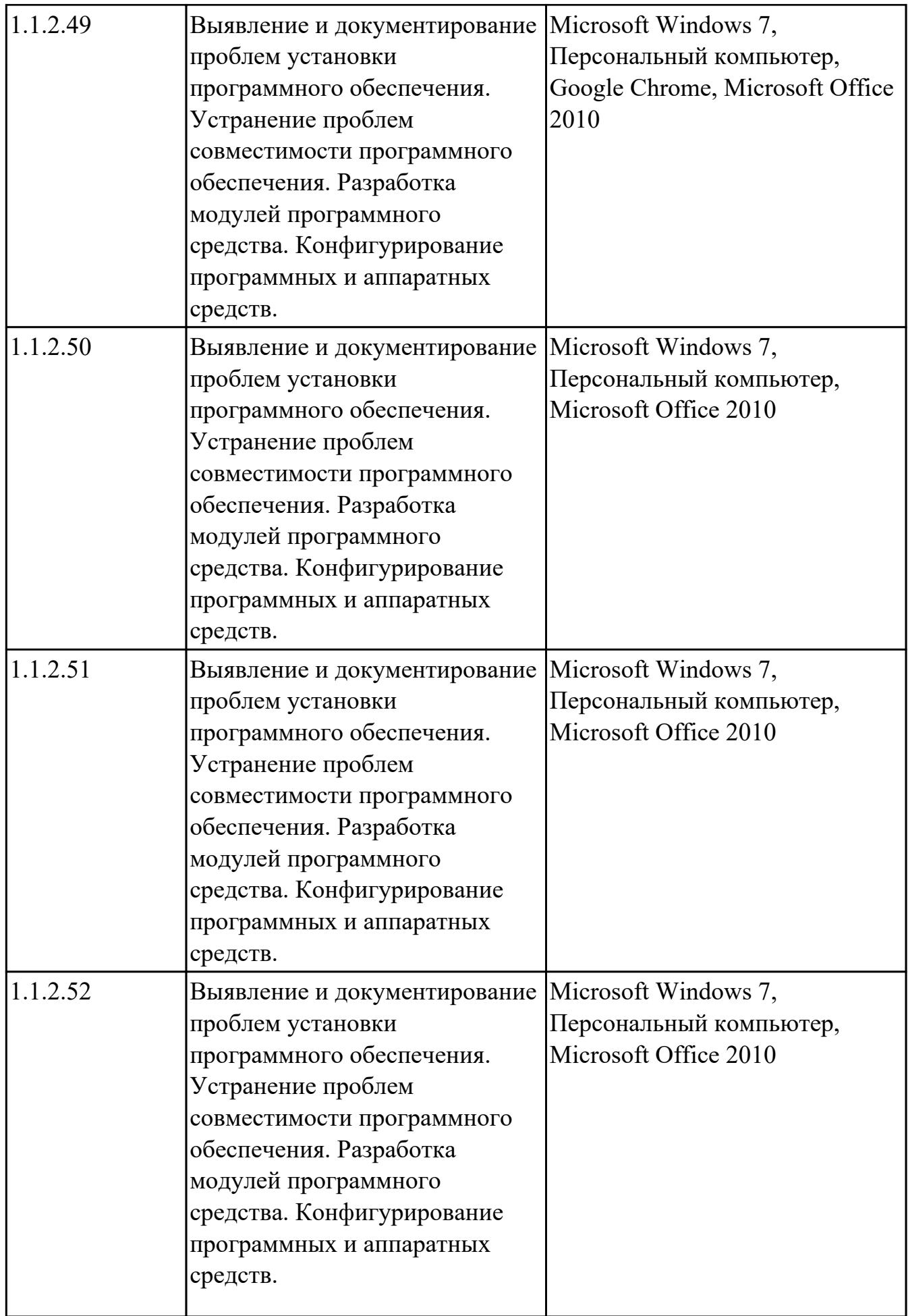

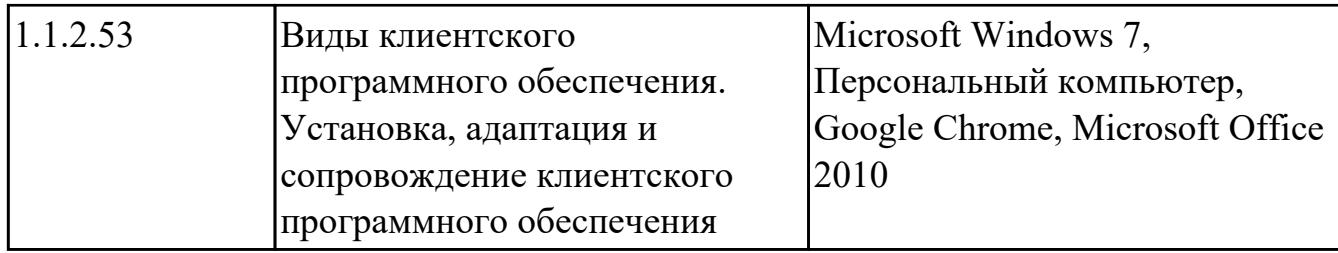

# **МДК.04.02 Обеспечение качества функционирования компьютерных систем**

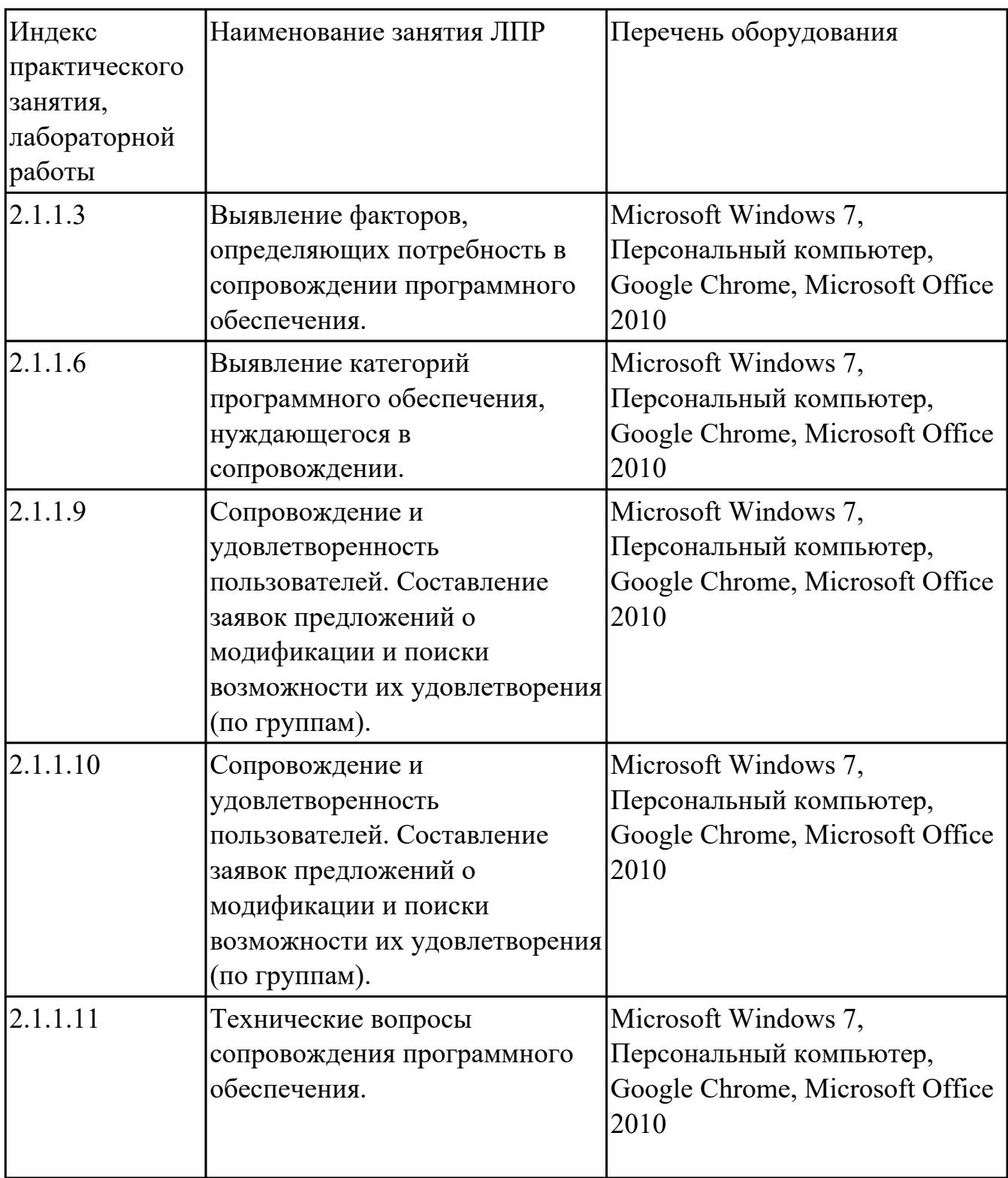

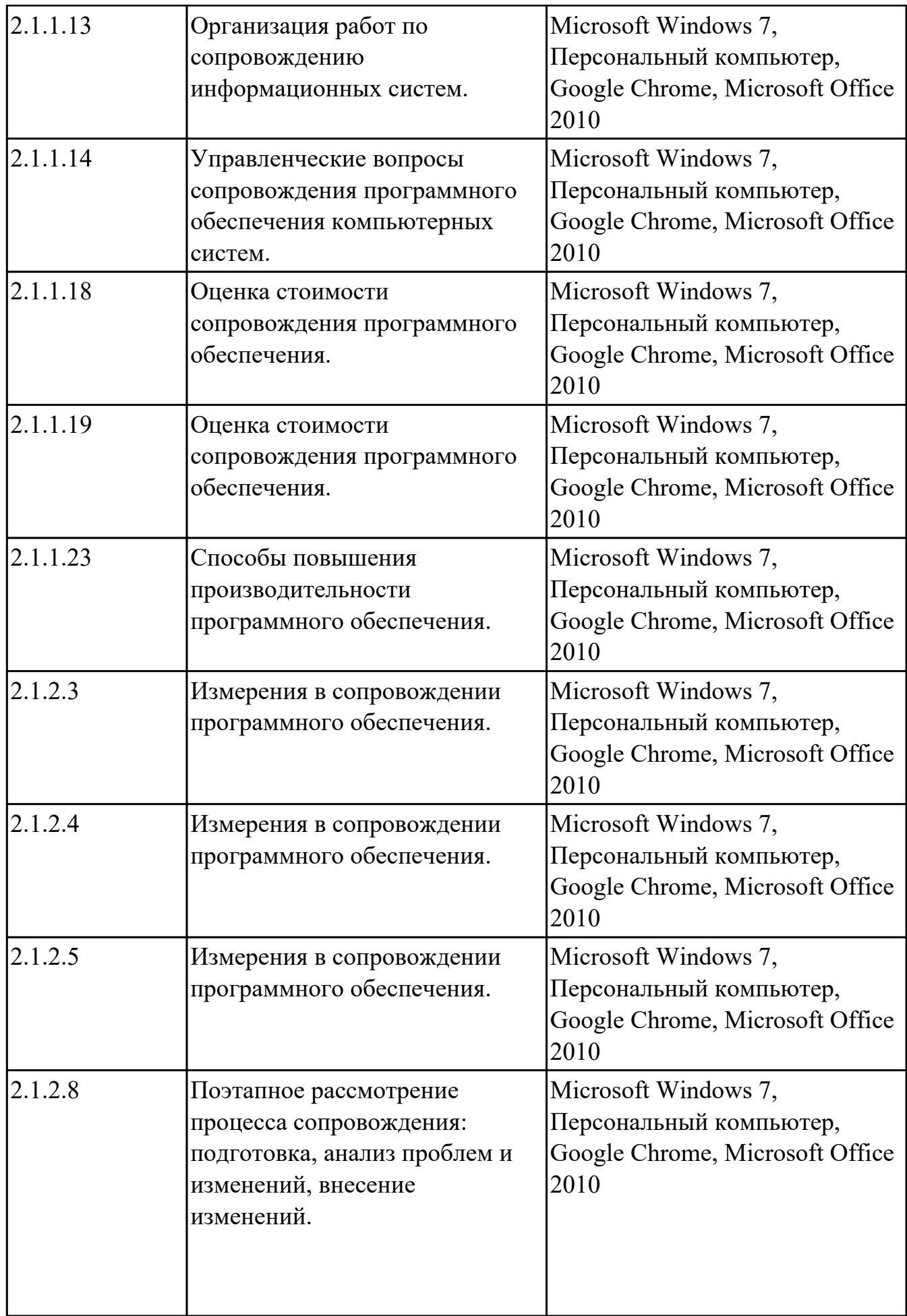

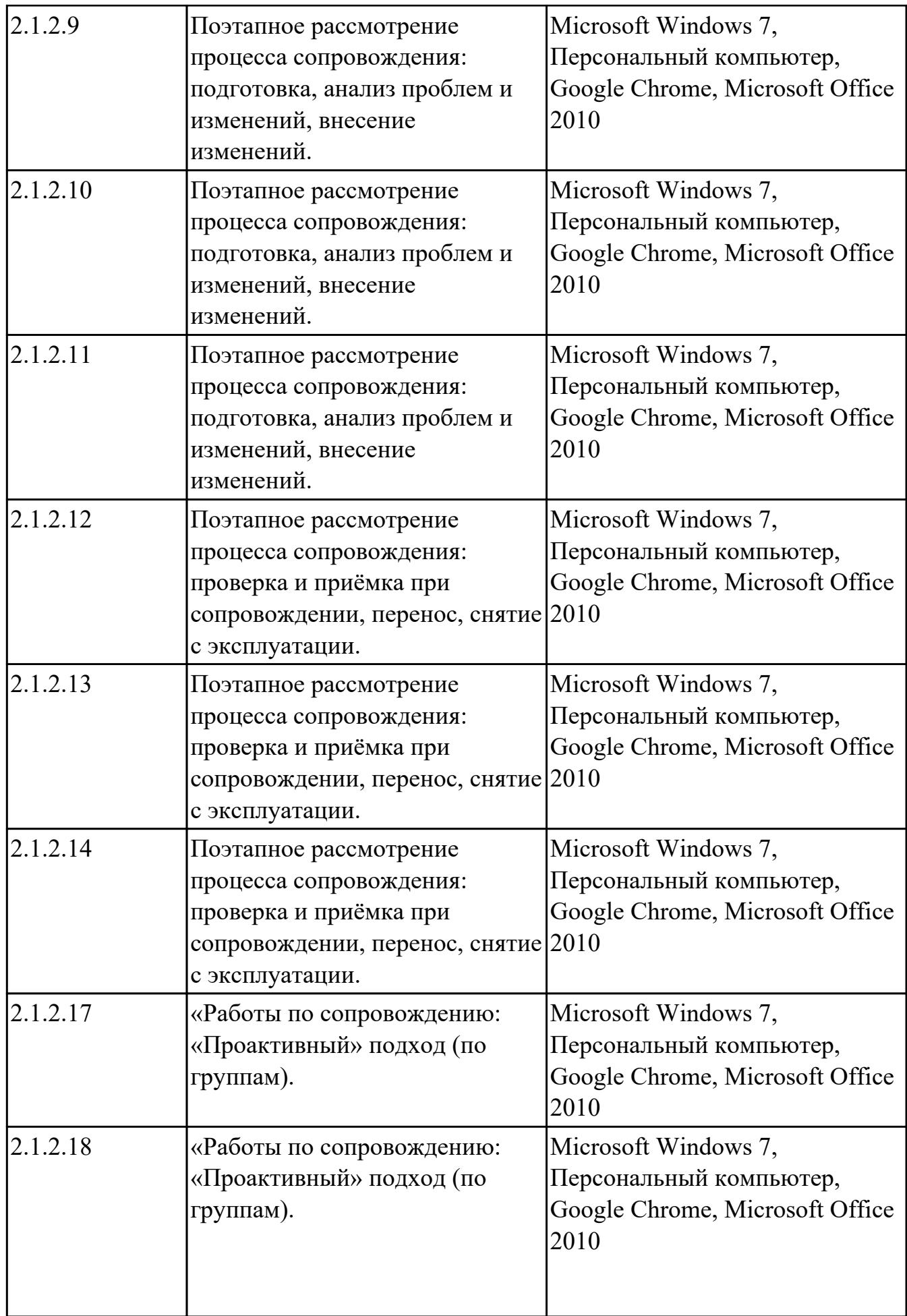

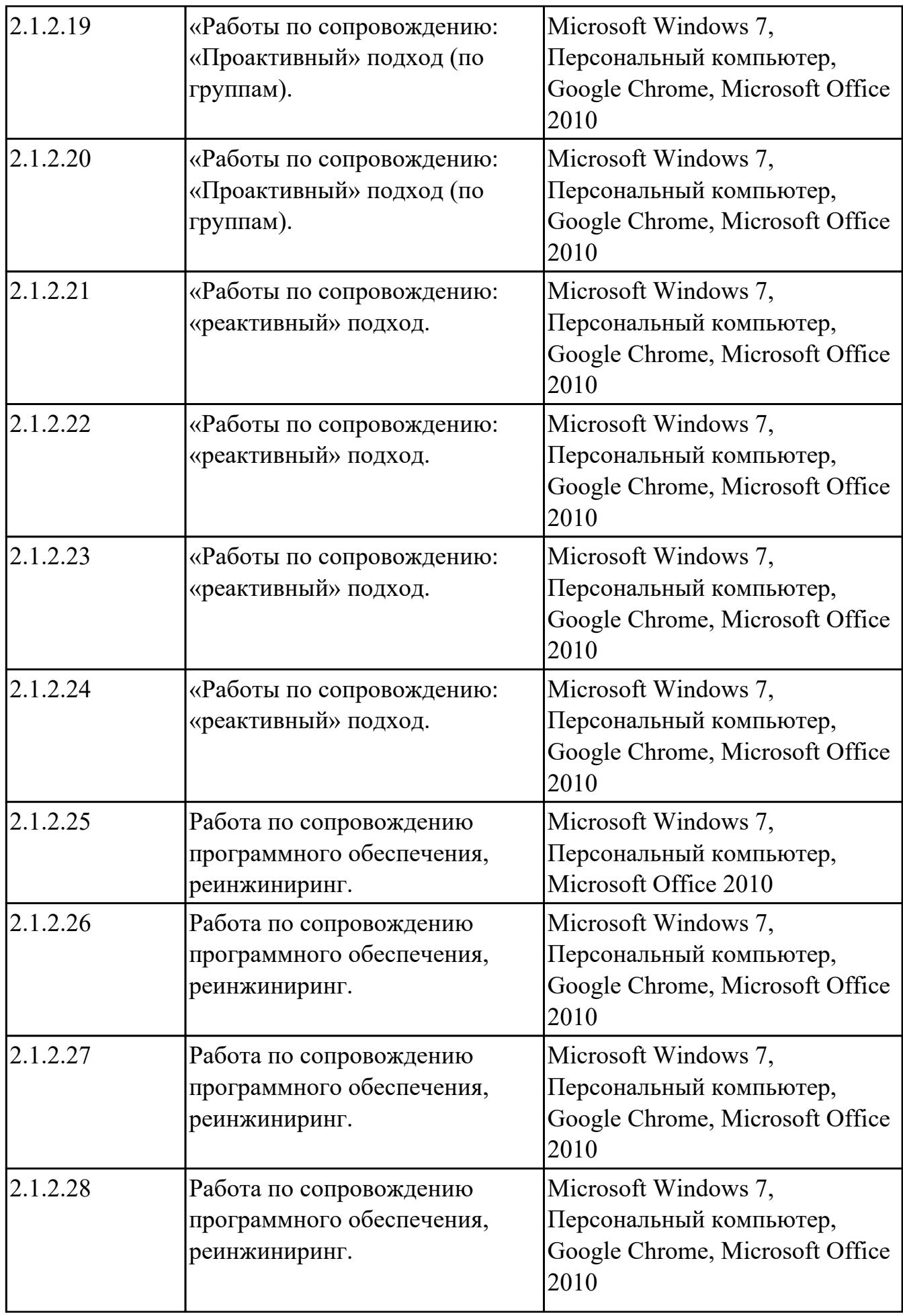

![](_page_48_Picture_223.jpeg)

![](_page_49_Picture_204.jpeg)

# **УП.04 Учебная практика**

![](_page_49_Picture_205.jpeg)

![](_page_50_Picture_203.jpeg)

![](_page_51_Picture_198.jpeg)

![](_page_52_Picture_140.jpeg)

## **3.2. Информационное обеспечение реализации программы**

Перечень рекомендуемых учебных, учебно-методических печатных и/ или электронных изданий, нормативных и нормативно-технических документов **МДК.04.01 Внедрение и поддержка компьютерных систем**

![](_page_52_Picture_141.jpeg)

#### **МДК.04.02 Обеспечение качества функционирования компьютерных систем**

![](_page_52_Picture_142.jpeg)

![](_page_53_Picture_140.jpeg)

#### **3.3. Общие требования к организации образовательного процесса**

В целях реализации компетентностного подхода в образовательном процессе по профессиональному модулю используются активные и интерактивные формы проведения занятий (компьютерные симуляции, разбор конкретных ситуаций, групповые дискуссии) в сочетании с внеаудиторной работой для формирования и развития общих и профессиональных компетенций обучающихся.

Выполнение курсового проекта (работы) рассматривается как вид учебной деятельности по междисциплинарному курсу профессионального модуля и реализуется в пределах времени, отведенного на его изучение.

Учебная практика и производственная практика (по профилю специальности) проводятся при освоении обучающимися профессиональных компетенций в рамках профессионального модуля и реализовываются концентрированно после изучения теоретического курса профессионального модуля.

Производственная практика проводится в организациях, направление деятельности которых соответствует профилю подготовки обучающихся.

Аттестация по итогам производственной практики проводится с учетом (или на основании) результатов, подтвержденных документами соответствующих организаций.

#### **3.4. Кадровое обеспечение образовательного процесса**

Реализация профессионального модуля ПМ.04 обеспечивается педагогическими работниками, образовательной организации, а также лицами, привлекаемыми к реализации профессионального модуля на условиях гражданско-правового договора, в том числе из числа руководителей и работников организации, направление деятельности которых соответствует области профессиональной деятельности (имеющих стаж работы в данной профессиональной области не менее 3 лет).

Педагогические работники, привлекаемые к реализации профессионального

модуля, должны получать дополнительное профессиональное образование по программам повышения квалификации, в том числе в форме стажировки в организациях, направление деятельности которых соответствует области профессиональной деятельности, не реже 1 раз в 3 года с учетом расширения спектра профессиональных компетенции.

Доля педагогических работников (в приведенных к целочисленным значениям ставок), обеспечивающих освоение обучающимися профессиональных модулей, имеющих опыт деятельности не менее 3 лет в организациях, направление деятельности которых соответствует области профессиональной деятельности, в общем числе педагогических работников, реализующих образовательную программу, должна быть не менее 25 процентов.

## **4. КОНТРОЛЬ И ОЦЕНКА РЕЗУЛЬТАТОВ ОСВОЕНИЯ ПРОФЕССИОНАЛЬНОГО МОДУЛЯ (ОСНОВНОГО ВИДА ДЕЯТЕЛЬНОСТИ)**

 Контроль и оценка результатов освоения профессионального модуля проводится на основе заданий и критериев их оценивания, представленных в фондах оценочных средств по ПМ.04. Фонды оценочных средств содержит контрольно-оценочные средства для проведения текущего контроля успеваемости, промежуточной аттестации

## **4.1. Текущий контроль**

Текущий контроль успеваемости осуществляется преподавателем в процессе проведения теоретических занятий, практических занятий, лабораторных работ, курсового проектирования

![](_page_55_Picture_169.jpeg)

#### **МДК.04.01 Внедрение и поддержка компьютерных систем**

![](_page_56_Picture_162.jpeg)

![](_page_57_Picture_118.jpeg)

![](_page_58_Picture_169.jpeg)

# **МДК.04.02 Обеспечение качества функционирования компьютерных систем**

![](_page_58_Picture_170.jpeg)

![](_page_59_Picture_195.jpeg)

![](_page_60_Picture_160.jpeg)

![](_page_61_Picture_162.jpeg)

# **УП.04**

![](_page_61_Picture_163.jpeg)

![](_page_62_Picture_179.jpeg)

![](_page_63_Picture_161.jpeg)

![](_page_64_Picture_124.jpeg)

# **4.2. Промежуточная аттестация**

![](_page_64_Picture_125.jpeg)

![](_page_64_Picture_126.jpeg)

![](_page_64_Picture_127.jpeg)

![](_page_65_Picture_181.jpeg)

![](_page_66_Picture_108.jpeg)

![](_page_67_Picture_129.jpeg)

![](_page_68_Picture_75.jpeg)

![](_page_69_Picture_148.jpeg)

![](_page_70_Picture_125.jpeg)

![](_page_71_Picture_129.jpeg)
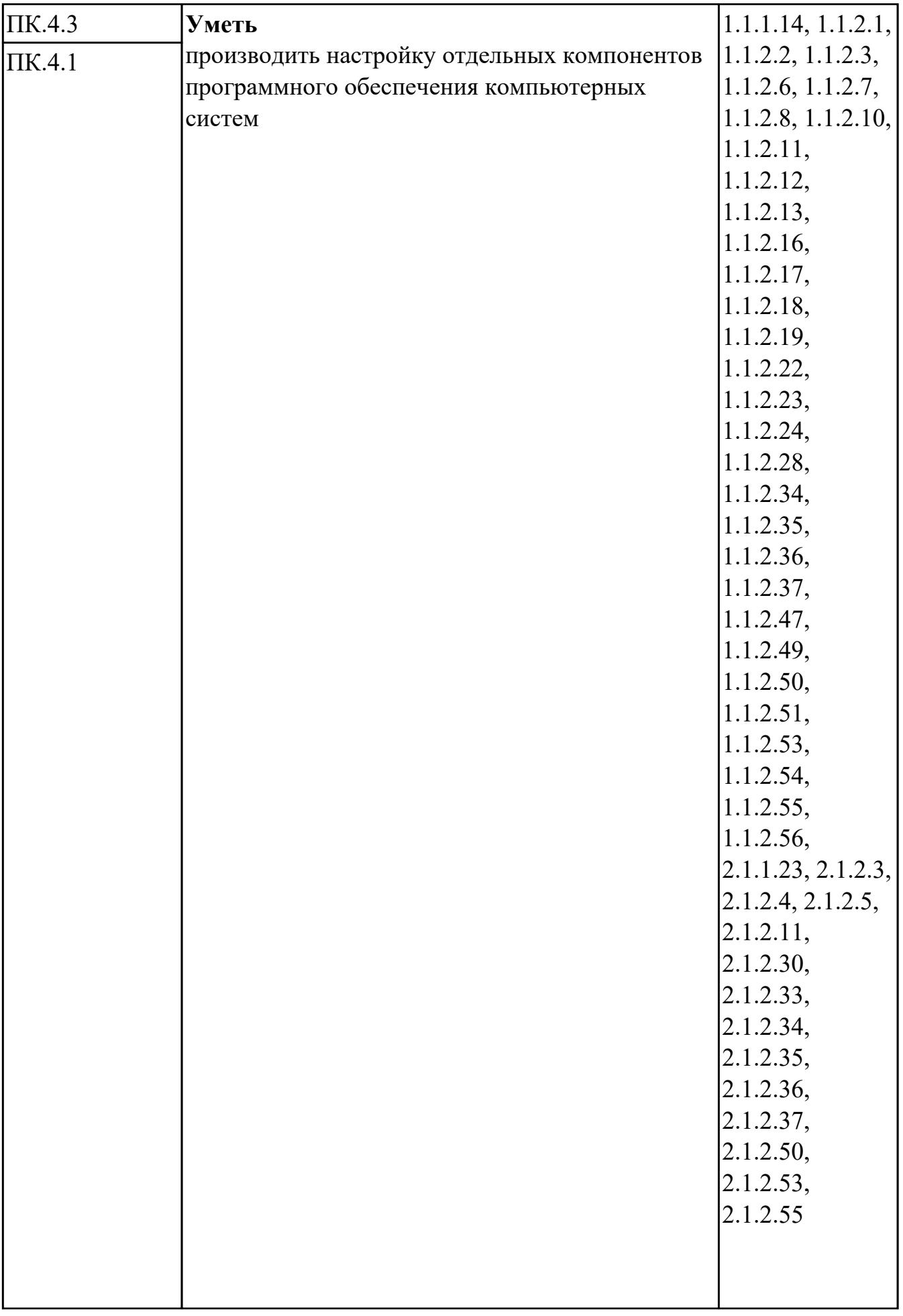

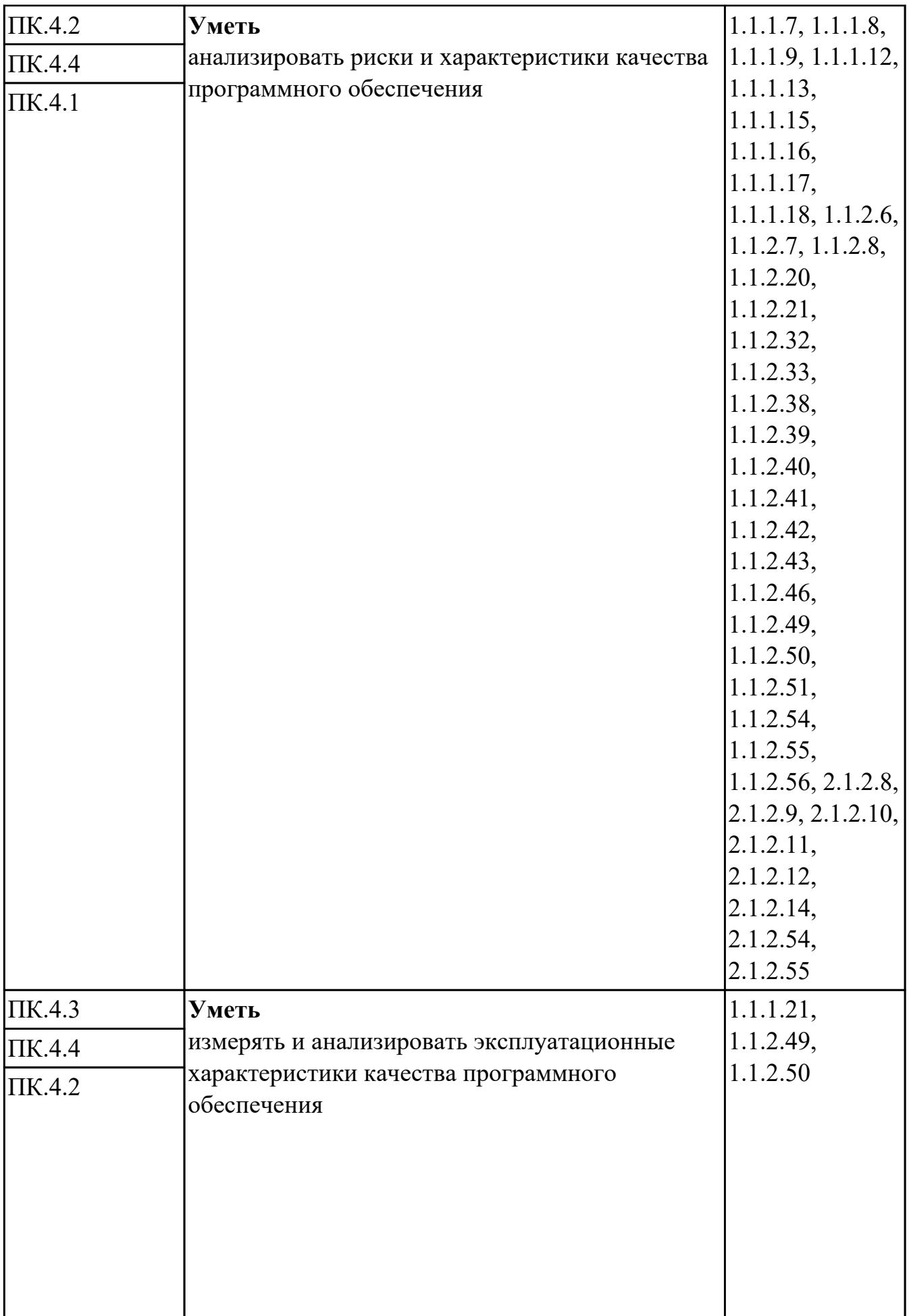

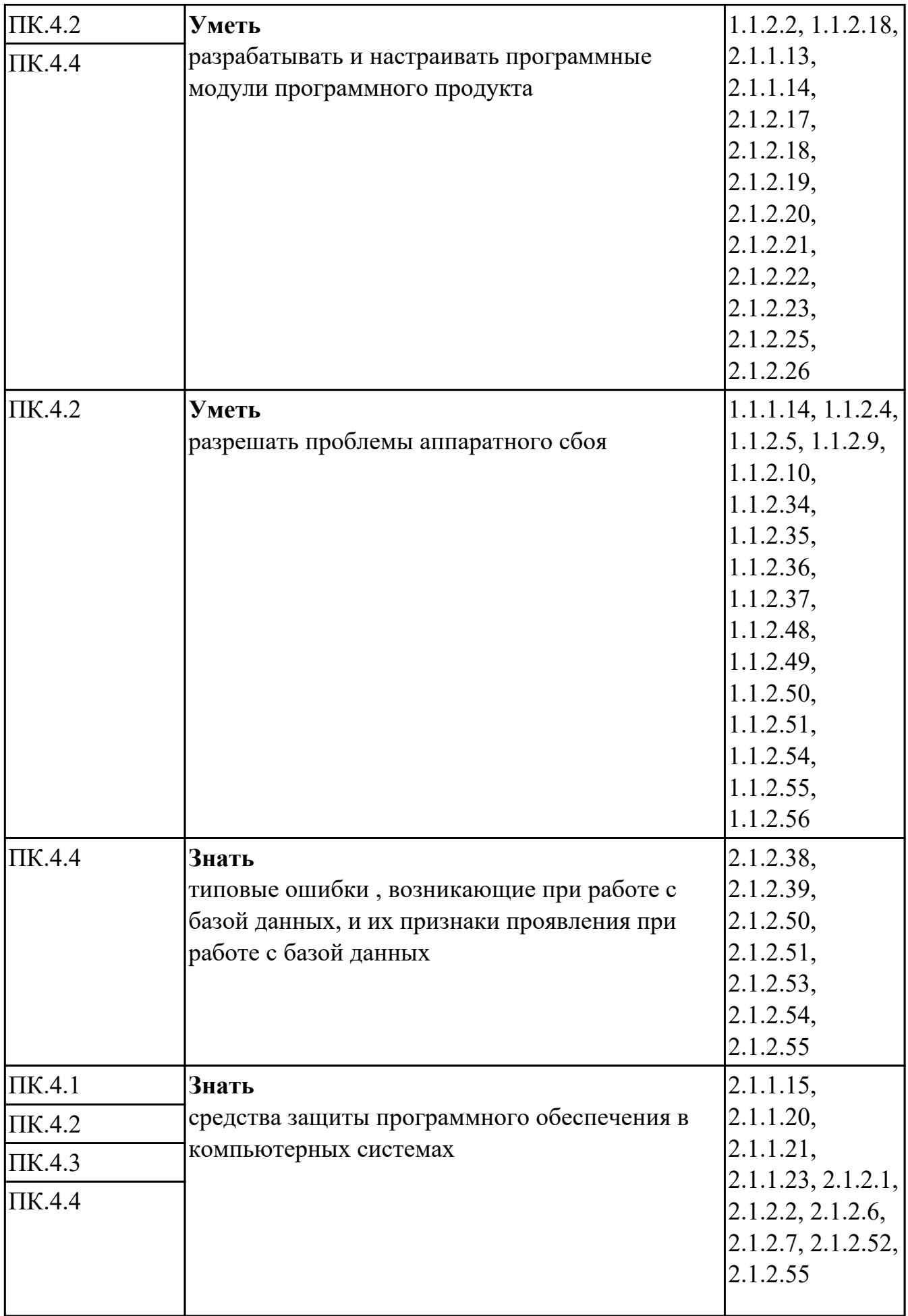

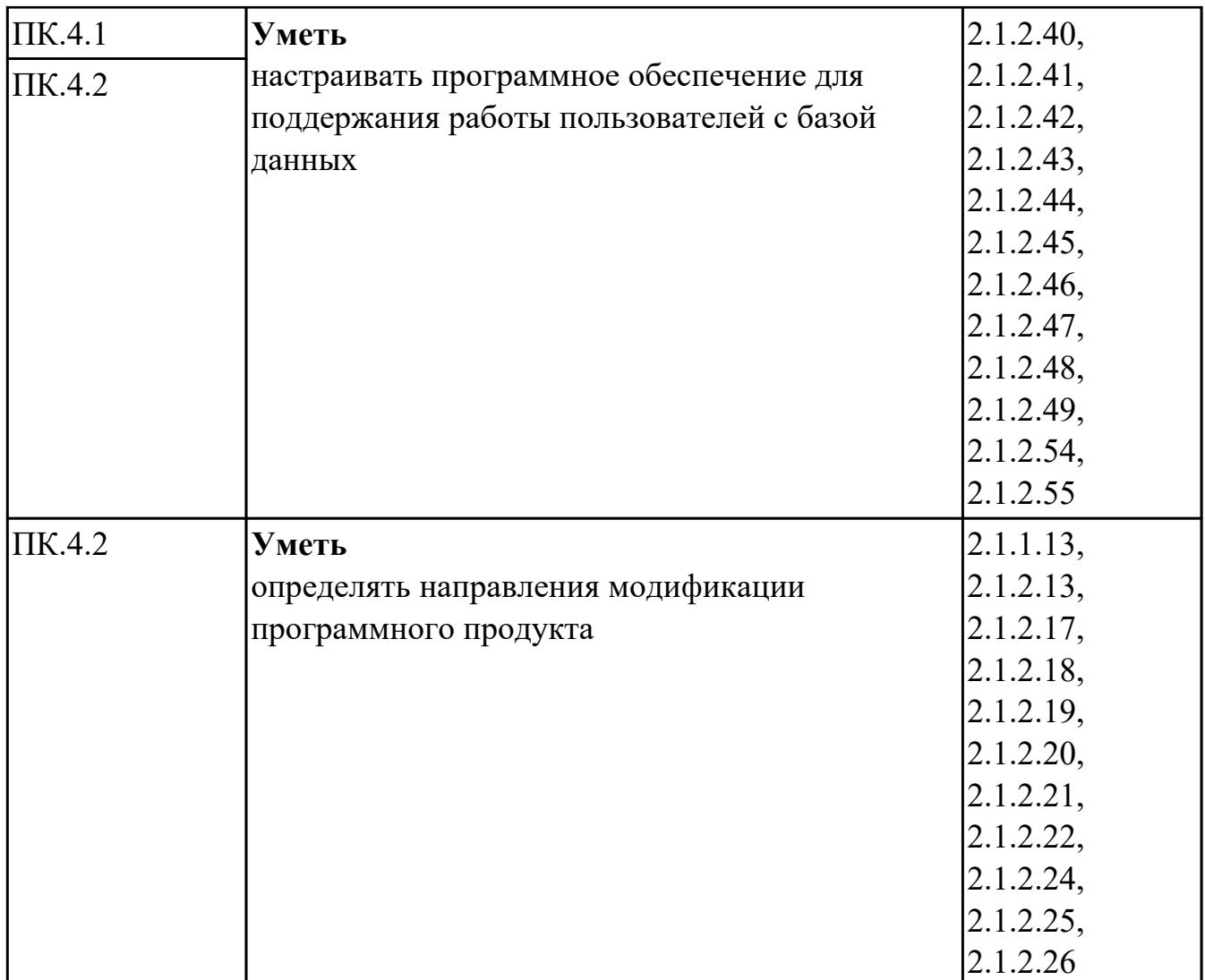

## **Промежуточная аттестация УП**

## **Производственная практика**

 По производственной практике обучающиеся ведут дневник практики, в котором выполняют записи о решении профессиональных задач, выполнении заданий в соответствии с программой, ежедневно подписывают дневник с отметкой о выполненных работах у руководителя практики. Оценка по производственной практике выставляется на основании аттестационного листа.

## **4.3. Критерии и нормы оценки результатов освоения элементов профессионального модуля**

Для каждой дидактической единицы представлены показатели оценивания на «3», «4», «5» в фонде оценочных средств по дисциплине.

Оценка «2» ставится в случае, если обучающийся полностью не выполнил задание, или выполненное задание не соответствует показателям на оценку «3».